# **Gym-WiPE Documentation**

**bjoluc**

**Jun 14, 2019**

## Documentation

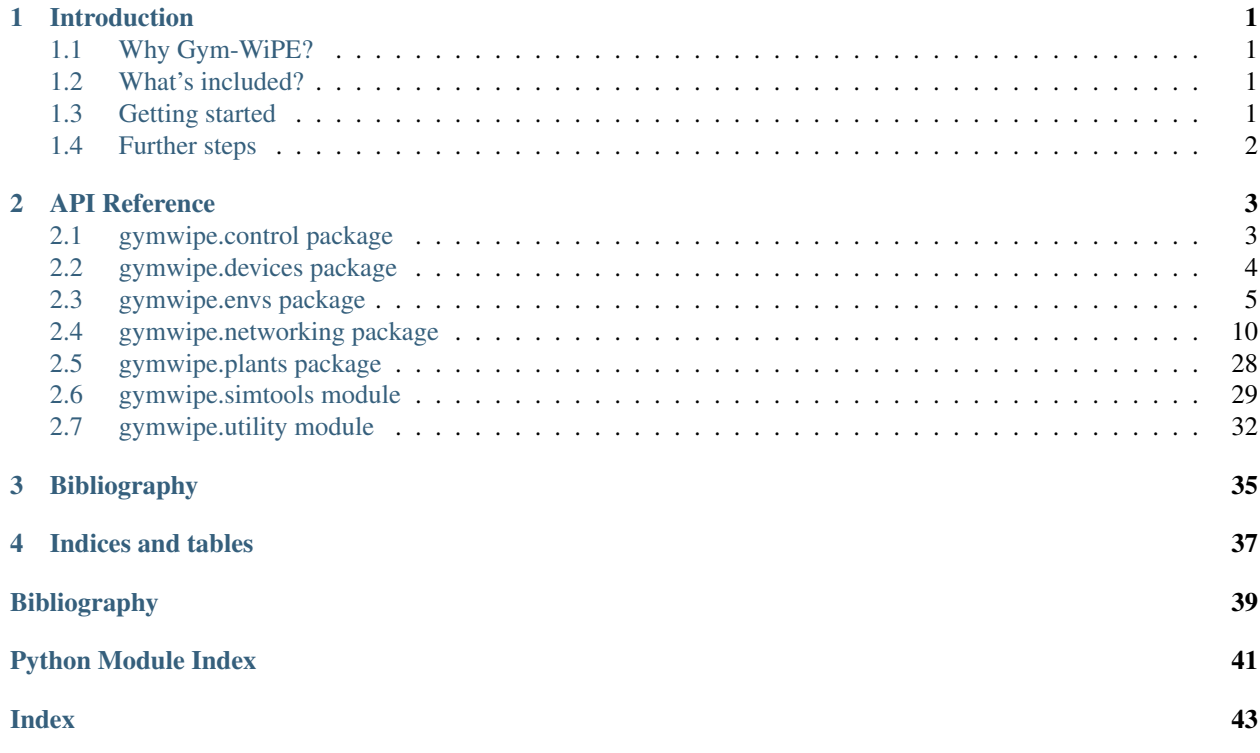

## CHAPTER 1

## Introduction

<span id="page-4-0"></span>Gym-WiPE (Gym Wireless Plant Environment) is an [OpenAI Gym](https://gym.openai.com/) environment for the application of reinforcement learning in the simulation of wireless networked feedback control loops. It is written in Python.

## <span id="page-4-1"></span>**1.1 Why Gym-WiPE?**

Networked control systems often put high requirements on the underlying networks. Off-the-shelf wireless network solutions, however, may not fulfill their needs without further improvements. Reinforcement learning may help to find appropriate policies for radio resource management in control systems for which optimal static resource management algorithms can not easily be determined. This is where Gym-WiPE comes in: It provides simulation tools for the creation of [OpenAI Gym](https://gym.openai.com/) reinforcement learning environments that simulate wireless networked feedback control loops.

## <span id="page-4-2"></span>**1.2 What's included?**

Gym-WiPE features an all-Python wireless network simulator based on [SimPy.](https://simpy.readthedocs.io/) The [Open Dynamics Engine \(ODE\),](https://www.ode.org/) more specifically its Python wrapper [Py3ODE](https://github.com/filipeabperes/Py3ODE) is integrated for plant simulation. Two Gym environments have been implemented for frequency band assignments yet: A simplistic network-only example and a (yet untested) environment for frequency band assignments to a sensor and a controller of an inverted pendulum. The development of further environments may concern frequency band assignments but is not limited to these as the entire simulation model is accessible from within Python and may be used for arbitrary Gym wireless networked control environments. Control algorithm implementations may profit from the [python-control](https://python-control.readthedocs.io/) project.

## <span id="page-4-3"></span>**1.3 Getting started**

### **1.3.1 Environment Setup**

Gym-WiPE uses [pipenv.](https://pipenv.readthedocs.io/en/latest/) To install it, run

pip install pipenv

With *pipenv* installed, you may clone the repository like

```
git clone https://github.com/bjoluc/gymwipe.git
cd gymwipe
```
and invoke pipenv to set up a virtual environment and install the dependencies into it:

```
pipenv install
```
Optionally, the development dependencies may be installed via

pipenv install --dev

If ODE is used for plant Simulation, it has to be [downloaded](https://sourceforge.net/projects/opende/files/ODE/) and built. After that, make ode will install Py3ODE and pygame for plant visualizations.

## **1.3.2 Running the tests**

The pytest testsuite can be executed via make test.

## <span id="page-5-0"></span>**1.4 Further steps**

This project lacks tutorials. For now, you can have a look at the API documentation at [https://gymwipe.readthedocs.](https://gymwipe.readthedocs.io/en/latest/api/index.html) [io/en/latest/api/index.html.](https://gymwipe.readthedocs.io/en/latest/api/index.html) An example agent implementation for a Gym-WiPE environment is provided in the *agents* directory.

## CHAPTER 2

## API Reference

## <span id="page-6-6"></span><span id="page-6-1"></span><span id="page-6-0"></span>**2.1 gymwipe.control package**

## **2.1.1 Submodules**

#### <span id="page-6-5"></span>**gymwipe.control.inverted\_pendulum module**

Controller implementations for an inverted pendulum (using the *[gymwipe.plants.sliding\\_pendulum](#page-31-1)* module)

<span id="page-6-4"></span>**class InvertedPendulumPidController**(*name*, *xPos*, *yPos*, *frequencyBand*) Bases: [gymwipe.networking.devices.SimpleNetworkDevice](#page-17-0)

A PID inverted pendulum controller for the SlidingPendulum plant.

Note: After initialization, the [sensorAddr](#page-6-2) and [actuatorAddr](#page-6-3) attributes have to be set to the network addresses of the sensor and the actuator.

<span id="page-6-2"></span>**sensorAddr = None** The sensor's network address

Type [bytes](https://docs.python.org/3/library/stdtypes.html#bytes)

<span id="page-6-3"></span>**actuatorAddr = None** The actuator's network address

Type [bytes](https://docs.python.org/3/library/stdtypes.html#bytes)

#### **onReceive**(*packet*)

This method is invoked whenever receiving is True and a packet has been received.

<span id="page-7-7"></span>Note: After receiving has been set to False it might still be called within RECEIVE\_TIMEOUT seconds.

**Parameters packet** ([Packet](#page-20-0)) – The packet that has been received

**control**()

### <span id="page-7-5"></span>**2.1.2 Module contents**

Implementations of Control Loop Components

## <span id="page-7-0"></span>**2.2 gymwipe.devices package**

### **2.2.1 Submodules**

#### <span id="page-7-6"></span>**gymwipe.devices.core module**

Core components for modelling physical devices

#### <span id="page-7-4"></span>**class Position**(*x*, *y*, *owner=None*)

Bases: [object](https://docs.python.org/3/library/functions.html#object)

A simple class for representing 2-dimensional positions, stored as two float values.

#### Parameters

- **x** ([Union](https://docs.python.org/3/library/typing.html#typing.Union)[[float](https://docs.python.org/3/library/functions.html#float), [int](https://docs.python.org/3/library/functions.html#int)]) The distance to a fixed origin in x direction, measured in meters
- **y** ([Union](https://docs.python.org/3/library/typing.html#typing.Union)[[float](https://docs.python.org/3/library/functions.html#float), [int](https://docs.python.org/3/library/functions.html#int)]) The distance to a fixed origin in y direction, measured in meters
- **owner** ([Optional](https://docs.python.org/3/library/typing.html#typing.Optional)[[Any](https://docs.python.org/3/library/typing.html#typing.Any)]) The object owning (having) the position.

#### <span id="page-7-3"></span>**nChange = None**

A notifier that is triggered when one or both of  $x$  and  $y$  is changed, providing the triggering position object.

Type [Notifier](#page-34-0)

#### <span id="page-7-1"></span>**x**

The distance to a fixed origin in x direction, measured in meters

Note: When setting both  $x$  and  $y$ , please use the set () method to trigger [nChange](#page-7-3) only once.

Type [float](https://docs.python.org/3/library/functions.html#float)

<span id="page-7-2"></span>**y**

The distance to a fixed origin in y direction, measured in meters

Note: When setting both [x](#page-7-1) and [y](#page-7-2), please use the set () method to trigger [nChange](#page-7-3) only once.

Type [float](https://docs.python.org/3/library/functions.html#float)

```
set(x, y)
```
Sets the x and the y value triggering the [nChange](#page-7-3) notifier only once.

#### **distanceTo**(*p*)

Returns the euclidean distance of this *[Position](#page-7-4)* to *p*, measured in meters.

Parameters  $p$  (*[Position](#page-7-4)*) – The *Position* object to calculate the distance to

Return type [float](https://docs.python.org/3/library/functions.html#float)

#### <span id="page-8-3"></span>**class Device**(*name*, *xPos*, *yPos*)

Bases: [object](https://docs.python.org/3/library/functions.html#object)

Represents a physical device that has a name and a position.

#### **Parameters**

- **name**  $(str)$  $(str)$  $(str)$  The device name
- **xPos** ([float](https://docs.python.org/3/library/functions.html#float)) The device's physical x position
- **yPos** ([float](https://docs.python.org/3/library/functions.html#float)) The device's physical y position

#### **name = None**

The device name (for debugging and plotting)

Type [str](https://docs.python.org/3/library/stdtypes.html#str)

```
position
```
The device's physical position

Type [Position](#page-7-4)

## <span id="page-8-4"></span>**2.2.2 Module contents**

## <span id="page-8-0"></span>**2.3 gymwipe.envs package**

## **2.3.1 Submodules**

#### <span id="page-8-5"></span>**gymwipe.envs.core module**

#### <span id="page-8-2"></span>**class BaseEnv**(*frequencyBand*, *deviceCount*)

Bases: gym.core.Env

A subclass of the OpenAI gym environment that models the Radio Resource Manager frequency band assignment problem. It sets a frequency band and an action space (depending on the number of devices to be used for frequency band assignment).

The action space is a dict space of two discrete spaces: The device number and the assignment duration.

**Parameters** 

- **band** (*frequency*) The physical frequency band to be used for the simulation
- **deviceCount** ([int](https://docs.python.org/3/library/functions.html#int)) The number of devices to be included in the environment's action space

```
metadata = {'render.modes': ['human']}
```

```
MAX_ASSIGN_DURATION = 20
```
#### <span id="page-9-5"></span>**ASSIGNMENT\_DURATION\_FACTOR = 1000**

#### **seed**(*seed=None*)

Sets the seed for this environment's random number generator and returns it in a single-item list.

**render**(*mode='human'*, *close=False*)

Renders the environment to stdout.

#### <span id="page-9-0"></span>**class Interpreter**

Bases: [abc.ABC](https://docs.python.org/3/library/abc.html#abc.ABC)

An *[Interpreter](#page-9-0)* is an instance that observes the system's behavior by sniffing the packets received by the RRM's physical layer and infers observations and rewards for a frequency band assignment learning agent. Thus, RRM and learning agent can be used in any domain with only swapping the interpreter.

This class serves as an abstract base class for all  $Interpreter$  implementations.

When implementing an interpreter, the following three methods have to be overridden:

- [onPacketReceived\(\)](#page-9-1)
- [getReward\(\)](#page-9-2)
- [getObservation\(\)](#page-9-3)

The following methods provide default implementations that you might also want to override depending on your use case:

- [reset\(\)](#page-10-0)
- [onFrequencyBandAssignment\(\)](#page-9-4)
- [getDone\(\)](#page-10-1)
- [getInfo\(\)](#page-10-2)

<span id="page-9-1"></span>**onPacketReceived**(*senderIndex*, *receiverIndex*, *payload*)

Is invoked whenever the RRM receives a packet that is not addressed to it.

#### Parameters

- **senderIndex** ([int](https://docs.python.org/3/library/functions.html#int)) The device index of the received packet's sender (as in the gym environment's action space)
- **receiverIndex** ([int](https://docs.python.org/3/library/functions.html#int)) The device index of the received packet's receiver (as in the gym environment's action space)
- **payload** ([Transmittable](#page-19-0)) The received packet's payload

#### <span id="page-9-4"></span>**onFrequencyBandAssignment**(*deviceIndex*, *duration*)

Is invoked whenever the RRM assigns the frequency band.

#### Parameters

- **deviceIndex** ([int](https://docs.python.org/3/library/functions.html#int)) The index (as in the gym environment's action space) of the device that the frequency band is assigned to.
- **duration** ([int](https://docs.python.org/3/library/functions.html#int)) The duration of the assignment in multiples of [TIME\\_SLOT\\_LENGTH](#page-28-0)

#### <span id="page-9-2"></span>**getReward**()

Returns a reward that depends on the last channel assignment.

#### Return type [float](https://docs.python.org/3/library/functions.html#float)

#### <span id="page-9-3"></span>**getObservation**()

Returns an observation of the system's state.

#### Return type [Any](https://docs.python.org/3/library/typing.html#typing.Any)

#### <span id="page-10-4"></span><span id="page-10-1"></span>**getDone**()

Returns whether an episode has ended.

Note: Reinforcement learning problems do not have to be split into episodes. In this case, you do not have to override the default implementation as it always returns False.

#### Return type [bool](https://docs.python.org/3/library/functions.html#bool)

#### <span id="page-10-2"></span>**getInfo**()

Returns a [dict](https://docs.python.org/3/library/stdtypes.html#dict) providing additional information on the environment's state that may be useful for debugging but is not allowed to be used by a learning agent.

```
Return type Dict[~KT, ~VT]
```
#### **getFeedback**()

You may want to call this at the end of a frequency band assignment to get feedback for your learning agent. The return values are ordered like they need to be returned by the step() method of a gym environment.

Return type Tuple[[Any](https://docs.python.org/3/library/typing.html#typing.Any), [float](https://docs.python.org/3/library/functions.html#float), [bool](https://docs.python.org/3/library/functions.html#bool), [Dict](https://docs.python.org/3/library/typing.html#typing.Dict)[~KT, ~VT]]

**Returns** A 4-tuple with the results of  $getObservation($ ,  $getReward($ ,  $getDone($ ), and  $qetInfo()$ 

#### <span id="page-10-0"></span>**reset**()

This method is invoked when the environment is reset – override it with your initialization tasks if you feel like it.

#### <span id="page-10-3"></span>**gymwipe.envs.counter\_traffic module**

A simple Gym environment using the *Simple* network devices for demonstration purposes

#### **class CounterTrafficEnv**

Bases: [gymwipe.envs.core.BaseEnv](#page-8-2)

An environment for testing reinforcement learning with three devices:

- Two network devices that send a configurable amount of data to each other
- A simple RRM operating an interpreter for that use case

Optimally, a learning agent will fit the length of the assignment intervals to the amount of data sent by the devices.

**COUNTER\_INTERVAL = 0.001**

**COUNTER\_BYTE\_LENGTH = 2**

#### **COUNTER\_BOUND = 65536**

#### **class SenderDevice**(*name*, *xPos*, *yPos*, *frequencyBand*, *packetMultiplicity*) Bases: [gymwipe.networking.devices.SimpleNetworkDevice](#page-17-0)

A device sending packets with increasing COUNTER\_BYTE\_LENGTH-byte integers. Every *COUNTER\_INTERVAL* seconds, a packet with the current integer is sent *packetMultiplicity* times.

**senderProcess**()

#### <span id="page-11-0"></span>**class CounterTrafficInterpreter**(*env*)

Bases: [gymwipe.envs.core.Interpreter](#page-9-0)

#### **reset**()

This method is invoked when the environment is reset – override it with your initialization tasks if you feel like it.

#### **onPacketReceived**(*senderIndex*, *receiverIndex*, *payload*)

Is invoked whenever the RRM receives a packet that is not addressed to it.

Parameters

- **senderIndex** ([int](https://docs.python.org/3/library/functions.html#int)) The device index of the received packet's sender (as in the gym environment's action space)
- **receiverIndex** ([int](https://docs.python.org/3/library/functions.html#int)) The device index of the received packet's receiver (as in the gym environment's action space)
- **payload** (*[Transmittable](#page-19-0)*) The received packet's payload

#### **onFrequencyBandAssignment**(*deviceIndex*, *duration*)

Is invoked whenever the RRM assigns the frequency band.

#### Parameters

- **deviceIndex** ([int](https://docs.python.org/3/library/functions.html#int)) The index (as in the gym environment's action space) of the device that the frequency band is assigned to.
- **duration** ([int](https://docs.python.org/3/library/functions.html#int)) The duration of the assignment in multiples of [TIME\\_SLOT\\_LENGTH](#page-28-0)

#### **getReward**()

Reward depends on the change of the difference between the values received from both devices: If the difference became smaller, it is the positive reward difference, limited by 10. Otherwise, it is the negative reward difference, limited by -10. This is a result of trial and error and most likely far away from being perfect.

#### **getObservation**()

Returns an observation of the system's state.

#### **getDone**()

Returns whether an episode has ended.

Note: Reinforcement learning problems do not have to be split into episodes. In this case, you do not have to override the default implementation as it always returns False.

#### **getInfo**()

Returns a [dict](https://docs.python.org/3/library/stdtypes.html#dict) providing additional information on the environment's state that may be useful for debugging but is not allowed to be used by a learning agent.

#### **reset**()

Resets the state of the environment and returns an initial observation.

#### **step**(*action*)

Run one timestep of the environment's dynamics. When end of episode is reached, you are responsible for calling *reset()* to reset this environment's state.

Accepts an action and returns a tuple (observation, reward, done, info).

**Parameters**  $\text{action}(\text{object})$  $\text{action}(\text{object})$  $\text{action}(\text{object})$  **– an action provided by the agent** 

Returns agent's observation of the current environment reward (float) : amount of reward returned after previous action done (bool): whether the episode has ended, in which case further step() calls will return undefined results info (dict): contains auxiliary diagnostic information (helpful for debugging, and sometimes learning)

Return type observation [\(object\)](https://docs.python.org/3/library/functions.html#object)

<span id="page-12-1"></span>**render**(*mode='human'*, *close=False*) Renders the environment to stdout.

#### <span id="page-12-0"></span>**gymwipe.envs.inverted\_pendulum module**

A Gym environment for frequency band assignments to a sensor and a controller in the wireless networked control of an inverted pendulum

#### **class InvertedPendulumInterpreter**(*env*)

Bases: [gymwipe.envs.core.Interpreter](#page-9-0)

#### **onPacketReceived**(*senderIndex*, *receiverIndex*, *payload*)

No actions for received packets, as we read sensor angles directly from the plant object.

#### **onFrequencyBandAssignment**(*deviceIndex*, *duration*)

Is invoked whenever the RRM assigns the frequency band.

#### Parameters

- **deviceIndex** ([int](https://docs.python.org/3/library/functions.html#int)) The index (as in the gym environment's action space) of the device that the frequency band is assigned to.
- **duration** ([int](https://docs.python.org/3/library/functions.html#int)) The duration of the assignment in multiples of [TIME\\_SLOT\\_LENGTH](#page-28-0)

#### **getReward**()

Reward is  $|180 - \alpha|$  with  $\alpha$  being the pendulum angle.

#### **getObservation**()

Returns an observation of the system's state.

#### **getDone**()

Returns whether an episode has ended.

Note: Reinforcement learning problems do not have to be split into episodes. In this case, you do not have to override the default implementation as it always returns False.

#### **getInfo**()

Returns a [dict](https://docs.python.org/3/library/stdtypes.html#dict) providing additional information on the environment's state that may be useful for debugging but is not allowed to be used by a learning agent.

#### **class InvertedPendulumEnv**

Bases: [gymwipe.envs.core.BaseEnv](#page-8-2)

An environment that allows an agent to assign a frequency band to a sliding pendulum's  $Anglesensor$  and an [InvertedPendulumPidController](#page-6-4)

Note: This environment is yet untested!

#### **reset**()

Resets the state of the environment and returns an initial observation.

#### **step**(*action*)

Run one timestep of the environment's dynamics. When end of episode is reached, you are responsible for calling *reset()* to reset this environment's state.

<span id="page-13-6"></span>Accepts an action and returns a tuple (observation, reward, done, info).

**Parameters**  $\text{action}(\text{object})$  $\text{action}(\text{object})$  $\text{action}(\text{object})$  **– an action provided by the agent** 

Returns agent's observation of the current environment reward (float) : amount of reward returned after previous action done (bool): whether the episode has ended, in which case further step() calls will return undefined results info (dict): contains auxiliary diagnostic information (helpful for debugging, and sometimes learning)

Return type observation [\(object\)](https://docs.python.org/3/library/functions.html#object)

**render**(*mode='human'*, *close=False*) Renders the environment to stdout.

## <span id="page-13-3"></span>**2.3.2 Module contents**

## <span id="page-13-0"></span>**2.4 gymwipe.networking package**

### **2.4.1 Submodules**

#### <span id="page-13-4"></span>**gymwipe.networking.attenuation\_models module**

A collection of  $AttentionModel$  implementations. Currently contains:

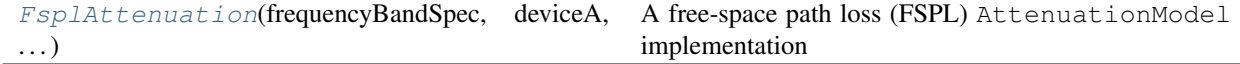

#### <span id="page-13-1"></span>**class FsplAttenuation**(*frequencyBandSpec*, *deviceA*, *deviceB*)

Bases: [gymwipe.networking.physical.PositionalAttenuationModel](#page-26-0)

A free-space path loss (FSPL) AttenuationModel implementation

#### <span id="page-13-5"></span>**gymwipe.networking.construction module**

The construction module provides classes for building network stack representations. The concept of modules, compound modules, and gates is borrowed from the OMNeT++ model structure, which is described in [\[VH08\]](#page-42-1).

<span id="page-13-2"></span>**class Gate**(*name*, *owner=None*)

Bases: [object](https://docs.python.org/3/library/functions.html#object)

Gates provide features for the transfer of arbitrary objects. They can be connected to each other and offer a send () method that passes an object to all connected gates, as shown in the figure below, where connections are depicted as arrows.

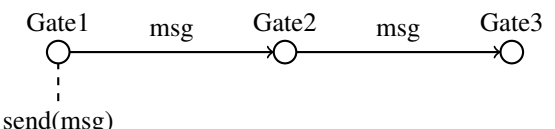

Gates emulate the transmission of objects via connections by calling  $send()$  on their connected gates as illustrated below.

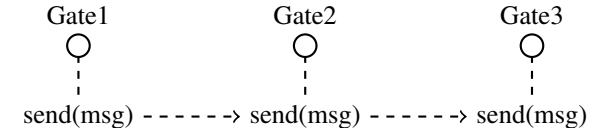

#### <span id="page-14-6"></span>**name**

The Gate's name

Type [str](https://docs.python.org/3/library/stdtypes.html#str)

#### <span id="page-14-2"></span>**nReceives**

A notifier that is triggered when  $send()$  is called, providing the value passed to  $send()$ 

Type *[gymwipe.simtools.Notifier](#page-34-0)*

#### **nConnectsTo**

A notifier that is triggered when  $connectTo()$  is called, providing the gate passed to  $connectTo()$ 

Type [Notifier](#page-34-0)

#### <span id="page-14-1"></span>**connectTo**(*gate*)

Connects this [Gate](#page-13-2) to the provided Gate. Thus, if [send\(\)](#page-14-0) is called on this Gate, it will also be called on the provided  $Gate$ .

Parameters gate ([Gate](#page-13-2)) – The Gate for the connection to be established to

#### <span id="page-14-0"></span>**send**(*object*)

Triggers [nReceives](#page-14-2) with the provided object and sends it to all connected gates.

#### <span id="page-14-3"></span>**class Port**(*name*, *owner=None*)

#### Bases: [object](https://docs.python.org/3/library/functions.html#object)

A [Port](#page-14-3) simplifies the setup of bidirectional connections by wrapping an input and an output  $Gate$  and offering two connection methods: [biConnectWith\(\)](#page-14-4) and [biConnectProxy\(\)](#page-14-5).

#### Parameters

- **name**  $(\text{str})$  $(\text{str})$  $(\text{str})$  The *[Port](#page-14-3)'s* name
- **owner** (Any) The object that the [Port](#page-14-3) belongs to (e.g. a [Module](#page-16-0))

#### **name**

The port's name, as provided to the constructor

Type [str](https://docs.python.org/3/library/stdtypes.html#str)

#### **input**

The port's input  $Gate$ 

#### **output**

The port's output  $Gate$ 

```
biConnectWith(port)
```
Shorthand for

```
self.output.connectTo(port.input)
port.output.connectTo(self.input)
```
Creates a bidirectional connection between this port an the passed port. If  $\circ$  indicates input gates and  $\bullet$ indicates output gates, the resulting connection between two ports can be visualized like this:

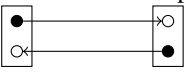

**Parameters port** ([Port](#page-14-3)) – The Port to establish the bidirectional connection to

<span id="page-14-5"></span>**biConnectProxy**(*port*) Shorthand for

```
self.output.connectTo(port.output)
port.input.connectTo(self.input)
```
If  $\circ$  indicates input gates and  $\bullet$  indicates output gates, the resulting connection between two ports can be visualized like this:

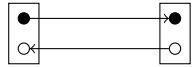

**Parameters port** (*[Port](#page-14-3)*) – The *Port* to establish the bidirectional proxy connection to

#### **nReceives**

The input [Gate](#page-13-2)'s [nReceives](#page-14-2) [Notifier](#page-34-0), which is triggered when an object is received by the input [Gate](#page-13-2).

Type [Notifier](#page-34-0)

<span id="page-15-0"></span>**class GateListener**(*gateName*, *validTypes=None*, *blocking=True*, *queued=False*)

Bases: [object](https://docs.python.org/3/library/functions.html#object)

A factory for decorators that allow to call a module's method (or process a SimPy generator method) whenever a specified gate of a [Module](#page-16-0) receives an object. The received object is provided to the decorated method as a parameter.

Note: In order to make this work for a class' methods, you have to decorate that class' constructor with *@PortListener.setup*.

#### **Examples**

A [Module](#page-16-0)'s method using this decorator could look like this:

```
@GateListener("myPortIn")
def myPortInListener(self, obj):
    # This method is processed whenever self.gates["myPortIn"]
    # receives an object and all previously created instances
    # have been processed.
    yield SimMan.timeout(1)
```
#### Parameters

- gateName  $(\text{str})$  $(\text{str})$  $(\text{str})$  The index of the module's [Gate](#page-13-2) to listen on
- **validTypes** ([Union](https://docs.python.org/3/library/typing.html#typing.Union)[[type](https://docs.python.org/3/library/functions.html#type), Tuple[[type](https://docs.python.org/3/library/functions.html#type)], None]) If this argument is provided, a [TypeError](https://docs.python.org/3/library/exceptions.html#TypeError) will be raised when an object received via the specified [Gate](#page-13-2) is not of the [type](https://docs.python.org/3/library/functions.html#type) / one of the types specified.
- **blocking** ([bool](https://docs.python.org/3/library/functions.html#bool)) Set this to False if you decorate a SimPy generator method and want it to be processed for each received object, regardless of whether an instance of the generator is still being processed or not. By default, only one instance of the decorated generator method is run at a time (blocking is True).
- **queued** ([bool](https://docs.python.org/3/library/functions.html#bool)) If you decorate a SimPy generator method, *blocking* is True, and you set *queued* to True, an object received while an instance of the generator is being processed will be queued. Sequentially, a new generator instance will then be processed for every queued object as soon as a previous generator instance has been processed. Using

*queued*, you can, for example, react to multiple objects that are received at the same simulated time, while only having one instance of a subscribed generator method processed at a time. Queued defaults to False.

#### <span id="page-16-6"></span>**static setup**(*function*)

A decorator to be used for the constructors of [Module](#page-16-0) subclasses that apply the [GateListener](#page-15-0) decorator.

#### <span id="page-16-0"></span>**class Module**(*name*, *owner=None*)

Bases: [object](https://docs.python.org/3/library/functions.html#object)

Modules are used to model components that interact with each other, as for example network stack layers. A module has a number of ports and gates that can be used to exchange data with it and connect it to other modules. Modules provide the methods  $\text{addPort}($ ) and  $\text{addGate}($ ) that allow to add ports and gates, which can be accessed via the  $ports$  and the [gates](#page-16-4) dictionaries.

Note: Modules may have both ports (for bidirectional connections) and individual gates (for unidirectional connections). When a port is added by  $\Box$  addPort(), its two [gates](#page-16-4) are also added to the  $q$ ates dictionary.

#### **name**

The Module's name

Type [str](https://docs.python.org/3/library/stdtypes.html#str)

#### <span id="page-16-3"></span>**ports**

The Module's outer Ports

Type Dict[\[str,](https://docs.python.org/3/library/stdtypes.html#str) *[Port](#page-14-3)*]

#### <span id="page-16-4"></span>**gates**

The Module's outer Gates

Type Dict[\[str,](https://docs.python.org/3/library/stdtypes.html#str) *[Gate](#page-13-2)*]

#### <span id="page-16-1"></span>**\_addPort**(*name*)

Adds a new [Port](#page-14-3) to the [ports](#page-16-3) dictionary, indexed by the name passed. Since a Port holds two [Gate](#page-13-2) objects, a call of this method also adds two entries to the  $q$ ates dictionary, namely "<name>In" and "<name>Out".

**Parameters name** ([str](https://docs.python.org/3/library/stdtypes.html#str)) – The name for the *[Port](#page-14-3)* to be indexed with

#### <span id="page-16-2"></span>**\_addGate**(*name*)

Adds a new  $Gate$  to the  $gate$  dictionary, indexed by the name passed.

Note: Plain [Gate](#page-13-2) objects are only needed for unidirectional connections. Bidirectional connections can profit from [Port](#page-14-3) objects.

**Parameters name**  $(\text{str})$  $(\text{str})$  $(\text{str})$  – The name for the  $Gate$  to be indexed with

#### <span id="page-16-5"></span>**class CompoundModule**(*name*, *owner=None*)

Bases: [gymwipe.networking.construction.Module](#page-16-0)

A [CompoundModule](#page-16-5) is a [Module](#page-16-0) that contains an arbitrary number of submodules (Module objects) which can be connected with each other and their parent module's gates and ports. Submodules are added using  $\Box$ addSubmodule() and can be accessed via the [submodules](#page-17-2) dictionary.

<span id="page-17-6"></span>Note: When subclassing *[CompoundModule](#page-16-5)*, do not directly implement functionalities in your subclass, but wrap them in submodules to ensure modularity. Also, do not connect a CompoundModule's submodules to anything else than other submodules or the CompoundModule itself for the same reason.

#### <span id="page-17-2"></span>**submodules**

The [CompoundModule](#page-16-5)'s nested [Module](#page-16-0) objects

Type Dict[\[str,](https://docs.python.org/3/library/stdtypes.html#str) *[Module](#page-16-0)*]

<span id="page-17-1"></span>**\_addSubmodule**(*name*, *module*)

Adds a new [Module](#page-16-0) to the [submodules](#page-17-2) dictionary, indexed by the name passed.

Parameters

- **name**  $(str)$  $(str)$  $(str)$  The name for the submodule to be indexed with
- **module** ([Module](#page-16-0)) The Module object to be added as a submodule

#### <span id="page-17-5"></span>**gymwipe.networking.devices module**

[Device](#page-8-3) implementations for network devices

```
class NetworkDevice(name, xPos, yPos, frequencyBand)
```
Bases: [gymwipe.devices.core.Device](#page-8-3)

A subclass of [Device](#page-8-3) that extends the constructor's parameter list by a *frequencyBand* argument. The provided [FrequencyBand](#page-27-0) object will be stored in the [frequencyBand](#page-17-3) attribute.

#### **Parameters**

- **name**  $(str)$  $(str)$  $(str)$  The device name
- **xPos** ([float](https://docs.python.org/3/library/functions.html#float)) The device's physical x position
- **yPos** ([float](https://docs.python.org/3/library/functions.html#float)) The device's physical y position
- **band** (*frequency*) The *[FrequencyBand](#page-27-0)* instance that will be used for transmissions

#### <span id="page-17-3"></span>**frequencyBand = None**

The [FrequencyBand](#page-27-0) instance that is used for transmissions

Type [FrequencyBand](#page-27-0)

#### <span id="page-17-0"></span>**class SimpleNetworkDevice**(*name*, *xPos*, *yPos*, *frequencyBand*)

Bases: [gymwipe.networking.devices.NetworkDevice](#page-17-4)

A [NetworkDevice](#page-17-4) implementation running a network stack that consists of a SimplePHY and a SimpleMAC. It offers a method for sending a packet using the MAC layer, as well as a callback method that will be invoked when a packet is received. Also, [receiving](#page-18-0) can be turned on or of by setting receiving either to True or to False.

#### Parameters

- **name**  $(str)$  $(str)$  $(str)$  The device name
- **xPos** ([float](https://docs.python.org/3/library/functions.html#float)) The device's physical x position
- **yPos** ([float](https://docs.python.org/3/library/functions.html#float)) The device's physical y position
- **band** (*frequency*) The *[FrequencyBand](#page-27-0)* instance that will be used for transmissions

#### **macAddr = None**

The address that is used by the MAC layer to identify this device

Type [bytes](https://docs.python.org/3/library/stdtypes.html#bytes)

#### <span id="page-18-3"></span><span id="page-18-1"></span>**RECEIVE\_TIMEOUT = 100**

The timeout in seconds for the simulated blocking MAC layer receive call

Type [int](https://docs.python.org/3/library/functions.html#int)

#### <span id="page-18-0"></span>**receiving**

Return type [bool](https://docs.python.org/3/library/functions.html#bool)

**send**(*data*, *destinationMacAddr*)

#### **onReceive**(*packet*)

This method is invoked whenever  $receiving$  is True and a packet has been received.

Note: After [receiving](#page-18-0) has been set to False it might still be called within [RECEIVE\\_TIMEOUT](#page-18-1) seconds.

Parameters **packet** ([Packet](#page-20-0)) – The packet that has been received

#### **class SimpleRrmDevice**(*name*, *xPos*, *yPos*, *frequencyBand*, *deviceIndexToMacDict*, *interpreter*) Bases: [gymwipe.networking.devices.NetworkDevice](#page-17-4)

A Radio Resource Management [NetworkDevice](#page-17-4) implementation. It runs a network stack consisting of a SimplePHY and a SimpleRrmMAC. It offers a method for frequency band assignment and operates an [Interpreter](#page-9-0) instance that provides observations and rewards for a learning agent.

#### Parameters

- **name**  $(str)$  $(str)$  $(str)$  The device name
- **xPos** ([float](https://docs.python.org/3/library/functions.html#float)) The device's physical x position
- **yPos** ([float](https://docs.python.org/3/library/functions.html#float)) The device's physical y position
- $\bullet$  **band** (frequency) The [FrequencyBand](#page-27-0) instance that will be used for transmissions
- **deviceIndexToMacDict** ([Dict](https://docs.python.org/3/library/typing.html#typing.Dict)[[int](https://docs.python.org/3/library/functions.html#int), [bytes](https://docs.python.org/3/library/stdtypes.html#bytes)]) A dictionary mapping integer indexes to device MAC addresses. This allows to pass the device index used by a learning agent instead of a MAC address to [assignFrequencyBand\(\)](#page-19-1).
- **interpreter** ([Interpreter](#page-9-0)) The [Interpreter](#page-9-0) instance to be used for observation and reward calculations

#### **interpreter = None**

The [Interpreter](#page-9-0) instance that provides domain-specific feedback on the consequences of [assignFrequencyBand\(\)](#page-19-1) calls

#### Type [Interpreter](#page-9-0)

#### <span id="page-18-2"></span>**deviceIndexToMacDict = None**

A dictionary mapping integer indexes to device MAC addresses. This allows to pass the device index used by a learning agent instead of a MAC address to [assignFrequencyBand\(\)](#page-19-1).

#### **macToDeviceIndexDict = None**

The counterpart to [deviceIndexToMacDict](#page-18-2)

#### **macAddr**

The RRM's MAC address

**Type** [bytes](https://docs.python.org/3/library/stdtypes.html#bytes)

#### Return type [bytes](https://docs.python.org/3/library/stdtypes.html#bytes)

#### <span id="page-19-4"></span><span id="page-19-1"></span>**assignFrequencyBand**(*deviceIndex*, *duration*)

Makes the RRM assign the frequency band to a certain device for a certain time.

#### Parameters

- **deviceIndex** ([bytes](https://docs.python.org/3/library/stdtypes.html#bytes)) The integer id that maps to the MAC address of the device to assign the frequency band to (see [deviceIndexToMacDict](#page-18-2))
- **duration** ([int](https://docs.python.org/3/library/functions.html#int)) The number of time units for the frequency band to be assigned to the device

Return type Tuple[[Any](https://docs.python.org/3/library/typing.html#typing.Any), [float](https://docs.python.org/3/library/functions.html#float)]

Returns The Signal object that was used to make the RRM MAC layer assign the frequency band. When the frequency band assignment is over, the signal's eProcessed event will succeed.

#### <span id="page-19-3"></span>**gymwipe.networking.messages module**

The messages module provides classes for network packet representations and inter-module communication.

The following classes are used for transmission simulation:

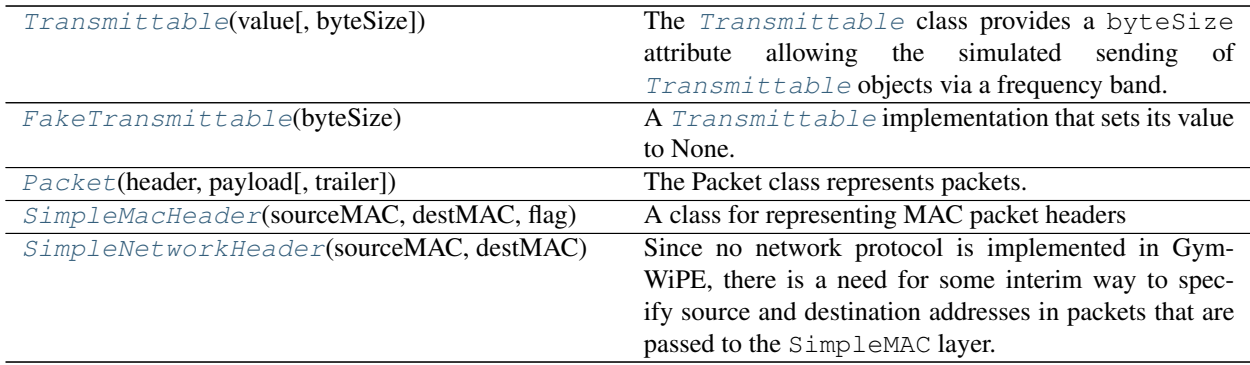

The following classes are used for inter-module communication:

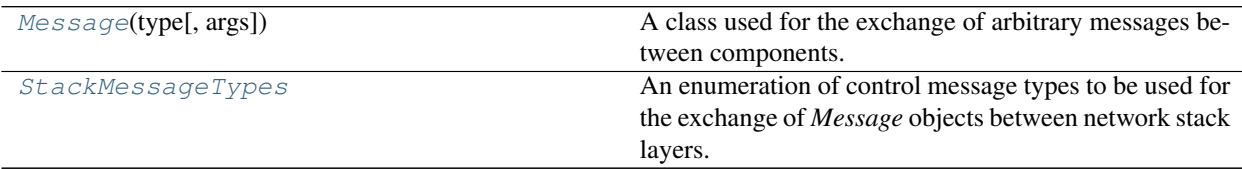

#### <span id="page-19-0"></span>**class Transmittable**(*value*, *byteSize=None*)

Bases: [object](https://docs.python.org/3/library/functions.html#object)

The [Transmittable](#page-19-0) class provides a [byteSize](#page-19-2) attribute allowing the simulated sending of [Transmittable](#page-19-0) objects via a frequency band.

#### **value**

The object that has been passed to the constructor as *value*

#### Type Any

#### <span id="page-19-2"></span>**byteSize**

<span id="page-20-6"></span>The transmittable's byteSize as it was passed to the constructor

#### Parameters

- **value** ([Any](https://docs.python.org/3/library/typing.html#typing.Any)) The object of which the string representation will be used
- **byteSize** The number of bytes that are simulated to be transmitted when the data represented by this *[Transmittable](#page-19-0)* is sent via a frequency band. Defaults to the length of the UTF-8 encoding of *str(value)*.

#### **bitSize**

[byteSize](#page-19-2) ×8

#### Return type [int](https://docs.python.org/3/library/functions.html#int)

#### **transmissionTime**(*bitrate*)

Returns the time in seconds needed to transmit the data represented by the  $Transmitted =$ specified bit rate.

Parameters **bitrate** ([float](https://docs.python.org/3/library/functions.html#float)) – The bitrate in bps

Return type [float](https://docs.python.org/3/library/functions.html#float)

#### <span id="page-20-1"></span>**class FakeTransmittable**(*byteSize*)

Bases: [gymwipe.networking.messages.Transmittable](#page-19-0)

A [Transmittable](#page-19-0) implementation that sets its value to None. It can be helpful for test applications when the data itself is irrelevant and only its size has to be considered.

**Parameters byteSize** ([int](https://docs.python.org/3/library/functions.html#int)) – The number of bytes that the [FakeTransmittable](#page-20-1) represents

#### <span id="page-20-0"></span>**class Packet**(*header*, *payload*, *trailer=None*)

Bases: [gymwipe.networking.messages.Transmittable](#page-19-0)

The Packet class represents packets. A Packet consists of a header, a payload and an optional trailer. Packets can be nested by providing them as payloads to the packet constructor.

#### **header**

The object representing the Packet's header

Type *[Transmittable](#page-19-0)*

#### <span id="page-20-5"></span>**payload**

The object representing the [Packet](#page-20-0)'s payload. Might be another  $Packet$ .

Type *[Transmittable](#page-19-0)*

#### **trailer**

The object representing the Packet's trailer (defaults to None)

Type *[Transmittable](#page-19-0)*

**\_\_str\_\_**()

Return str(self).

#### <span id="page-20-2"></span>**class SimpleMacHeader**(*sourceMAC*, *destMAC*, *flag*)

Bases: [gymwipe.networking.messages.Transmittable](#page-19-0)

<span id="page-20-3"></span>A class for representing MAC packet headers

#### <span id="page-20-4"></span>**sourceMAC**

The 6-byte-long source MAC address

Type [bytes](https://docs.python.org/3/library/stdtypes.html#bytes)

#### <span id="page-21-5"></span>**destMAC**

The 6-byte-long destination MAC address

Type [bytes](https://docs.python.org/3/library/stdtypes.html#bytes)

#### <span id="page-21-4"></span>**flag**

A single byte flag (stored as an integer in range(256))

Type [int](https://docs.python.org/3/library/functions.html#int)

#### <span id="page-21-0"></span>**class SimpleNetworkHeader**(*sourceMAC*, *destMAC*)

Bases: [gymwipe.networking.messages.Transmittable](#page-19-0)

Since no network protocol is implemented in Gym-WiPE, there is a need for some interim way to specify source and destination addresses in packets that are passed to the SimpleMAC layer. Therefore, a [SimpleNetworkHeader](#page-21-0) holds a source and a destination MAC address. The destination address is used by the SimpleMAC layer.

#### **sourceMAC**

The 6-byte-long source MAC address

**Type** [bytes](https://docs.python.org/3/library/stdtypes.html#bytes)

#### **destMAC**

The 6-byte-long destination MAC address

Type [bytes](https://docs.python.org/3/library/stdtypes.html#bytes)

#### <span id="page-21-1"></span>**class Message**(*type*, *args=None*)

Bases: [object](https://docs.python.org/3/library/functions.html#object)

A class used for the exchange of arbitrary messages between components. A [Message](#page-21-1) can be used to simulate both asynchronous and synchronous function calls.

#### **type**

An enumeration object that defines the message type

Type Enum

#### **args**

A dictionary containing the message's arguments

Type Dict[\[str,](https://docs.python.org/3/library/stdtypes.html#str) Any]

#### <span id="page-21-3"></span>**eProcessed**

A SimPy event that is triggered when  $setProceed()$  is called. This is useful for simulating synchronous function calls and also allows for return values (an example is provided in  $setProceed()$ ).

Type Event

<span id="page-21-2"></span>**setProcessed**(*returnValue=None*)

Makes the *[eProcessed](#page-21-3)* event succeed.

Parameters **returnValue** ([Optional](https://docs.python.org/3/library/typing.html#typing.Optional)[[Any](https://docs.python.org/3/library/typing.html#typing.Any)]) – If specified, will be used as the *value* of the [eProcessed](#page-21-3) event.

### **Examples**

If *returnValue* is specified, SimPy processes can use Signals for simulating synchronous function calls with return values like this:

```
signal = Signal(myType, {"key", value})gate.output.send(signal)
value = yield signal.eProcessed
 value now contains the returnValue that setProcessed() was called with
```
#### <span id="page-22-0"></span>**class StackMessageTypes**

Bases: [enum.Enum](https://docs.python.org/3/library/enum.html#enum.Enum)

An enumeration of control message types to be used for the exchange of *Message* objects between network stack layers.

<span id="page-22-3"></span><span id="page-22-2"></span><span id="page-22-1"></span>**RECEIVE = 0 SEND = 1 ASSIGN = 2**

#### <span id="page-22-4"></span>**gymwipe.networking.physical module**

Physical-layer-related components

#### **calculateEbToN0Ratio**(*signalPower*, *noisePower*, *bitRate*, *returnDb=False*)

Computes  $E_b/N_0 = \frac{S}{N_0 R}$  (the "ratio of signal energy per bit to noise power density per Hertz" [\[Sta05\]](#page-42-2)) given the signal power  $S_{dBm}$ , the noise power  $N_{0_{dBm}}$ , and the bit rate R, according to p. 95 of [\[Sta05\]](#page-42-2).

#### Parameters

- **signalPower**  $(f$ loat) The signal power  $S$  in dBm
- **noisePower**  $(f$ loat) The noise power  $N_0$  in dBm
- **bitRate**  $(f$ loat) The bit rate  $R$  in bps
- **returnDb** ([bool](https://docs.python.org/3/library/functions.html#bool)) If set to True, the ratio will be returned in dB.

#### Return type [float](https://docs.python.org/3/library/functions.html#float)

#### **approxQFunction**(*x*)

Approximates the gaussian Q-Function for  $x \ge 0$  by using the following formula, derived from [\[KL07\]](#page-42-3):

 $Q(x) \approx \frac{(1 - e^{-1.4x})e^{-\frac{x^2}{2}}}{1.135\sqrt{2\pi}x}$ 

**Parameters**  $\mathbf{x}$  ([float](https://docs.python.org/3/library/functions.html#float)) – The x value to approximate  $Q(x)$  for

Return type [float](https://docs.python.org/3/library/functions.html#float)

#### **temperatureToNoisePowerDensity**(*temperature*)

Calculates the noise power density  $N_0$  in W/Hz for a given temperature  $T$  in degrees Celsius according to [\[Sta05\]](#page-42-2) by using the following formula:

 $N_0 = k(T + 273.15)$  with k being Boltzmann's constant

**Parameters temperature** ( $f$ loat) – The temperature  $T$  in degrees Celsius

Return type [float](https://docs.python.org/3/library/functions.html#float)

```
wattsToDbm(watts)
```
Converts a watt value to a dBm value.

#### Parameters watts ([float](https://docs.python.org/3/library/functions.html#float)) – The watt value to be converted

#### **milliwattsToDbm**(*milliwatts*)

Converts a milliwatt value to a dBm value.

#### Parameters **watts** – The milliwatt value to be converted

#### <span id="page-23-4"></span>**dbmToMilliwatts**(*milliwatts*)

Converts a dBm value to a milliwatt value.

Parameters **watts** – The dBm value to be converted

#### <span id="page-23-0"></span>**class Mcs**(*frequencyBandSpec*, *codeRate*)

Bases: [abc.ABC](https://docs.python.org/3/library/abc.html#abc.ABC)

The [Mcs](#page-23-0) class represents a Modulation and Coding Scheme. As the MCS (beside frequency band characteristics) determines the relation between Signal-to-Noise Ratio (SNR) and the resulting Bit Error Rate (BER), it offers a getBitErrorRateBySnr() method that is used by receiving PHY layer instances. [Mcs](#page-23-0) objects also provide a  $bitRate$  and a [dataRate](#page-23-2) attribute, which specify the physical bit rate and the effective data rate of transmissions with the corresponding [Mcs](#page-23-0).

Currently, only BPSK modulation is implemented (see  $BpskMcs$  for details). Subclass  $Mcs$  if you need something more advanced.

#### **frequencyBandSpec = None**

The frequency band specification that determines the bandwidth for which the MCS is operated

#### **codeRate = None**

The relative amount of transmitted bits that are not used for forward error correction

Type Fraction

#### **calculateBitErrorRate**(*signalPower*, *noisePower*, *bitRate*)

Computes the bit error rate for the passed parameters if this modulation and coding scheme is used.

#### **Parameters**

- **signalPower**  $(f$ loat) The signal power  $S$  in dBm
- **noisePower** ([float](https://docs.python.org/3/library/functions.html#float)) The noise power  $N_0$  in dBm
- **bitRate** ([float](https://docs.python.org/3/library/functions.html#float)) The bit rate  $R$  in bps

Returns: The estimated resulting bit error rate (a float in [0,1])

#### Return type [float](https://docs.python.org/3/library/functions.html#float)

#### <span id="page-23-1"></span>**bitRate**

The physical bit rate in bps that results from the use of this MCS

Type [float](https://docs.python.org/3/library/functions.html#float)

#### Return type [float](https://docs.python.org/3/library/functions.html#float)

#### <span id="page-23-2"></span>**dataRate**

The effective data rate in bps that results from the use of this MCS (considers coding overhead)

Type [float](https://docs.python.org/3/library/functions.html#float)

#### Return type [float](https://docs.python.org/3/library/functions.html#float)

#### **maxCorrectableBer**()

Returns the maximum bit error rate that can be handled when using the MCS. It depends on the codeRate and is calculated via the Varshamov-Gilbert bound.

#### Return type [float](https://docs.python.org/3/library/functions.html#float)

<span id="page-23-3"></span>**class BpskMcs**(*frequencyBandSpec*, *codeRate=Fraction(3*, *4)*) Bases: [gymwipe.networking.physical.Mcs](#page-23-0)

A Binary Phase-Shift-Keying MCS

#### <span id="page-24-1"></span>**bitRate**

The physical bit rate in bps that results from the use of this MCS

Type [float](https://docs.python.org/3/library/functions.html#float)

Return type [float](https://docs.python.org/3/library/functions.html#float)

#### **dataRate**

The effective data rate in bps that results from the use of this MCS (considers coding overhead)

Type [float](https://docs.python.org/3/library/functions.html#float)

Return type [float](https://docs.python.org/3/library/functions.html#float)

#### **calculateBitErrorRate**(*signalPower*, *noisePower*)

Computes the bit error rate for the passed parameters if this modulation and coding scheme is used.

#### Parameters

- **signalPower**  $(f$ loat) The signal power  $S$  in dBm
- **noisePower**  $(f$ loat) The noise power  $N_0$  in dBm
- **bitRate** The bit rate  $R$  in bps

Returns: The estimated resulting bit error rate (a float in [0,1])

Return type [float](https://docs.python.org/3/library/functions.html#float)

<span id="page-24-0"></span>**class Transmission**(*sender*, *power*, *packet*, *mcsHeader*, *mcsPayload*, *startTime*)

#### Bases: [object](https://docs.python.org/3/library/functions.html#object)

A *[Transmission](#page-24-0)* models the process of a device sending a specific packet via a communication frequency band.

Note: The proper way to instantiate *[Transmission](#page-24-0)* objects is via [FrequencyBand.transmit\(\)](#page-27-1).

#### **sender = None**

The device that initiated the transmission

Type *[Device](#page-8-3)*

#### **power = None**

The tramsmission power in dBm

Type [float](https://docs.python.org/3/library/functions.html#float)

#### **mcsHeader = None**

The modulation and coding scheme used for the transmitted packet's header

#### Type *[Mcs](#page-23-0)*

**mcsPayload = None**

The modulation and coding scheme used for the transmitted packet's payload

Type *[Mcs](#page-23-0)*

#### **packet = None**

The packet sent in the transmission

Type *[Packet](#page-20-0)*

#### **startTime = None**

The simulated time at which the transmission started

Type [float](https://docs.python.org/3/library/functions.html#float)

#### <span id="page-25-3"></span>**headerDuration = None**

The time in seconds taken by the transmission of the packet's header

Type [float](https://docs.python.org/3/library/functions.html#float)

#### **payloadDuration = None**

The time in seconds taken by the transmission of the packet's payload

Type [float](https://docs.python.org/3/library/functions.html#float)

#### **duration = None**

The time in seconds taken by the transmission

Type [float](https://docs.python.org/3/library/functions.html#float)

#### <span id="page-25-1"></span>**stopTime = None**

The moment in simulated time right after the transmission has completed

Type [float](https://docs.python.org/3/library/functions.html#float)

#### **headerBits = None**

Transmitted bits for the packet's header (including coding overhead)

#### **payloadBits = None**

Transmitted bits for the packet's payload (including coding overhead)

#### **eHeaderCompletes = None**

A SimPy event that succeeds at the moment in simulated time right after the packet's header has been transmitted. The transmission object is provided as the value to the [succeed\(\)](https://simpy.readthedocs.io/en/latest/api_reference/simpy.events.html#simpy.events.Event.succeed) call.

#### Type [Event](https://simpy.readthedocs.io/en/latest/api_reference/simpy.events.html#simpy.events.Event)

#### **eCompletes = None**

A SimPy event that succeeds at  $stopTime$ , providing the transmission object as the value.

#### Type [Event](https://simpy.readthedocs.io/en/latest/api_reference/simpy.events.html#simpy.events.Event)

#### **completed**

Returns  $True$  if the transmission has completed (i.e. the current simulation time  $>=$  stopTime)

<span id="page-25-2"></span>**class FrequencyBandSpec**(*frequency=2400000000.0*, *bandwidth=22000000.0*)

Bases: [object](https://docs.python.org/3/library/functions.html#object)

A frequency band specification stores a [FrequencyBand](#page-27-0)'s frequency and its bandwidth.

#### Parameters

- **frequency** ([float](https://docs.python.org/3/library/functions.html#float)) The frequency band's frequency in Hz. Defaults to 2.4 GHz.
- **bandwidth** ([float](https://docs.python.org/3/library/functions.html#float)) The frequency band's bandwidth in Hz. Defaults to 22 MHz (as in IEEE 802.11)

<span id="page-25-0"></span>**class AttenuationModel**(*frequencyBandSpec*, *deviceA*, *deviceB*)

Bases: [object](https://docs.python.org/3/library/functions.html#object)

An [AttenuationModel](#page-25-0) calculates the attenuation (measured in db) of any signal sent from one network device to another. It runs a SimPy process and subscribes to the positionChanged events of the NetworkDevice instances it belongs to. When the attenuation value changes, the attenuationChanged event succeeds.

#### **Parameters**

• **frequencyBandSpec** ([FrequencyBandSpec](#page-25-2)) – The frequency band specification of the corresponding [FrequencyBand](#page-27-0)

- <span id="page-26-3"></span>• **deviceA** ([Device](#page-8-3)) – Network device a
- **deviceB** ([Device](#page-8-3)) Network device b

Raises [ValueError](https://docs.python.org/3/library/exceptions.html#ValueError) – If *deviceA* is *deviceB*

#### **attenuation = None**

The attenuation of any signal sent from NetworkDevice *deviceA* to NetworkDevice *deviceB* (or vice versa) at the currently simulated time, measured in db.

Type [float](https://docs.python.org/3/library/functions.html#float)

#### **nAttenuationChanges = None**

A notifier that is triggered when the attenuation value changes, providing the new attenuation value.

Type *[gymwipe.simtools.Notifier](#page-34-0)* 

#### <span id="page-26-0"></span>**class PositionalAttenuationModel**(*frequencyBandSpec*, *deviceA*, *deviceB*)

Bases: [gymwipe.networking.physical.AttenuationModel](#page-25-0), [abc.ABC](https://docs.python.org/3/library/abc.html#abc.ABC)

An *[AttenuationModel](#page-25-0)* subclass that executes \_positionChanged() whenever one of its two devices changes its position and the distance between the devices does not exceed [STANDBY\\_THRESHOLD](#page-26-1).

#### <span id="page-26-1"></span>**STANDBY\_THRESHOLD = 3000**

The minimum distance in metres, that allows the  $AttentionModel$  not to react on position changes of its devices

Type [float](https://docs.python.org/3/library/functions.html#float)

#### <span id="page-26-2"></span>**class JoinedAttenuationModel**(*frequencyBandSpec*, *deviceA*, *deviceB*, *models*)

Bases: [gymwipe.networking.physical.AttenuationModel](#page-25-0)

An [AttenuationModel](#page-25-0) that adds the attenuation values of two or more given AttenuationModel instances. If the position of one of both devices is changed, it will gather the update notifications of its [AttenuationModel](#page-25-0) instances, sum them up and trigger the nAttenuationChanges notifier only once after the updates (this is implemented using callback priorities). When an *[AttenuationModel](#page-25-0)* instance changes its attenuation without reacting to a position update, the nAttenuationChanges notifier of the [JoinedAttenuationModel](#page-26-2) will be triggered as a direct consequence.

#### **Parameters**

- **frequencyBandSpec** ([FrequencyBandSpec](#page-25-2)) The frequency band specification of the corresponding [FrequencyBand](#page-27-0)
- **deviceA** ([Device](#page-8-3)) Network device a
- **deviceB** ([Device](#page-8-3)) Network device b
- **models** ([List](https://docs.python.org/3/library/typing.html#typing.List)[[Type](https://docs.python.org/3/library/typing.html#typing.Type)[~AttenuationModel]]) A non-empty list of the [AttenuationModel](#page-25-0) subclasses to create a [JoinedAttenuationModel](#page-26-2) instance of

#### **class AttenuationModelFactory**(*frequencyBandSpec*, *models*)

Bases: [object](https://docs.python.org/3/library/functions.html#object)

A factory for [AttenuationModel](#page-25-0) instances.

#### Parameters

- **frequencyBandSpec** ([FrequencyBandSpec](#page-25-2)) The frequency band specification of the corresponding [FrequencyBand](#page-27-0)
- **models** ([List](https://docs.python.org/3/library/typing.html#typing.List)[~[AttenuationModel](#page-25-0)]) A non-empty list of AttenuationModel subclasses that will be used for instantiating attenuation models.

#### <span id="page-27-3"></span>**setCustomModels**(*deviceA*, *deviceB*, *models*)

Sets the [AttenuationModel](#page-25-0) subclasses for signals sent from *deviceA* to *deviceB* and vice versa.

Note: In order for this method to work, it has to be invoked before an  $AttentionModel$  instance is requested for the first time for the specified pair of devices.

#### Parameters

- **deviceA** ([Device](#page-8-3)) One device
- **deviceB** ([Device](#page-8-3)) Another device
- **models** ([List](https://docs.python.org/3/library/typing.html#typing.List)[~AttenuationModel]) A non-empty list of [AttenuationModel](#page-25-0) subclasses that will be used for instantiating attenuation models for signals sent from *deviceA* to *deviceB* and vice versa

#### **getInstance**(*deviceA*, *deviceB*)

Returns the [AttenuationModel](#page-25-0) for signals sent from *deviceA* to *deviceB* and vice versa. If not yet existent, a new  $AttentionModel$  instance will be created. If the factory was initialized with multiple [AttenuationModel](#page-25-0) subclasses, a [JoinedAttenuationModel](#page-26-2) will be handed out.

#### Return type [AttenuationModel](#page-25-0)

#### <span id="page-27-0"></span>**class FrequencyBand**(*modelClasses*, *frequency=2400000000.0*, *bandwidth=22000000.0*)

Bases: [object](https://docs.python.org/3/library/functions.html#object)

The [FrequencyBand](#page-27-0) class serves as a manager for transmission objects and represents a wireless frequency band. It also offers a [getAttenuationModel\(\)](#page-27-2) method that returns a frequency-band-specific AttenuationModel for any pair of devices.

#### Parameters

- **modelClasses** ([List](https://docs.python.org/3/library/typing.html#typing.List)[~[AttenuationModel](#page-25-0)]) A non-empty list AttenuationModel subclasses that will be used for attenuation calculations regarding this frequency band.
- **frequency** ([float](https://docs.python.org/3/library/functions.html#float)) The frequency band's frequency in Hz. Defaults to 2.4 GHz.
- **bandwidth** ([float](https://docs.python.org/3/library/functions.html#float)) The frequency band's bandwidth in Hz. Defaults to 22 MHz (as in IEEE 802.11)

#### **spec = None**

The frequency band's specification object

#### Type [FrequencyBandSpec](#page-25-2)

#### **nNewTransmission = None**

A notifier that is triggered when  $transmit()$  is executed, providing the  $Transmission$  object that represents the transmission.

#### Type [Notifier](#page-34-0)

#### <span id="page-27-2"></span>**getAttenuationModel**(*deviceA*, *deviceB*)

Returns the AttenuationModel instance that provides attenuation values for transmissions between *deviceA* and *deviceB*.

#### Return type [AttenuationModel](#page-25-0)

#### <span id="page-27-1"></span>**transmit**(*sender*, *power*, *packet*, *mcsHeader*, *mcsPayload*)

Simulates the transmission of *packet* with the given properties. This is achieved by creating a [Transmission](#page-24-0) object with the values passed and triggering the transmissionStarted event of the [FrequencyBand](#page-27-0).

#### <span id="page-28-2"></span>Parameters

- **sender** (*[Device](#page-8-3)*) The device that transmits
- **mcs** The modulation and coding scheme to be used (represented by an instance of an Mcs subclass)
- **power** ([float](https://docs.python.org/3/library/functions.html#float)) Transmission power in dBm
- **brHeader** Header bitrate
- **brPayload** Payload bitrate
- **packet** ([Packet](#page-20-0)) [Packet](#page-20-0) object representing the packet being transmitted

#### Return type [Transmission](#page-24-0)

**Returns** The [Transmission](#page-24-0) object representing the transmission

#### **getActiveTransmissions**()

Returns a list of transmissions that are currently active.

Return type [List](https://docs.python.org/3/library/typing.html#typing.List)[[Transmission](#page-24-0)]

#### **getActiveTransmissionsInReach**(*receiver*, *radius*)

Returns a list of transmissions that are currently active and whose sender is positioned within the radius specified by *radius* around the receiver.

#### Parameters

- **receiver** ([Device](#page-8-3)) The NetworkDevice, around which the radius is considered
- **radius** ([float](https://docs.python.org/3/library/functions.html#float)) The radius around the receiver (in metres)

Return type [List](https://docs.python.org/3/library/typing.html#typing.List)[[Transmission](#page-24-0)]

#### **nNewTransmissionInReach**(*receiver*, *radius*)

Returns a notifier that is triggered iff a new *[Transmission](#page-24-0)* starts whose sender is positioned within the radius specified by *radius* around the *receiver*.

#### Parameters

- **receiver** ([Device](#page-8-3)) The NetworkDevice, around which the radius is considered
- **radius** ([float](https://docs.python.org/3/library/functions.html#float)) The radius around the receiver (in metres)

Return type [Notifier](#page-34-0)

#### <span id="page-28-1"></span>**gymwipe.networking.simple\_stack module**

The simple\_stack package contains basic network stack layer implementations. Layers are modelled by  $gymwipe$ . [networking.construction.Module](#page-16-0) objects.

#### <span id="page-28-0"></span>**TIME\_SLOT\_LENGTH = 1e-06**

The length of one time slot in seconds (used for simulating slotted time)

Type [float](https://docs.python.org/3/library/functions.html#float)

#### **class SimplePhy**(*name*, *device*, *frequencyBand*)

Bases: [gymwipe.networking.construction.Module](#page-16-0)

A physical layer implementation that does not take propagation delays into account. It provides a port called *mac* to be connected to a mac layer. Slotted time is used, with the length of a time slot being defined by [TIME\\_SLOT\\_LENGTH](#page-28-0).

<span id="page-29-1"></span>During simulation the frequency band is sensed and every successfully received packet is sent via the *macOut* gate.

The *macIn* gate accepts [Message](#page-21-1) objects with the following [StackMessageTypes](#page-22-0):

• [SEND](#page-22-1)

Send a specified packet on the frequency band.

[Message](#page-21-1) args:

packet The [Packet](#page-20-0) object representing the packet to be sent

power The transmission power in dBm

mcs The Mcs object representing the MCS for the transmission

#### **NOISE\_POWER\_DENSITY = 4.0454699999999995e-21**

The receiver's noise power density in Watts/Hertz

Type [float](https://docs.python.org/3/library/functions.html#float)

#### **macInHandler**()

A SimPy process method which is decorated with the [GateListener](#page-15-0) decorator. It is processed when the module's *macIn* [Gate](#page-13-2) receives an object.

### <span id="page-29-0"></span>**class SimpleMac**(*name*, *device*, *frequencyBandSpec*, *addr*)

Bases: [gymwipe.networking.construction.Module](#page-16-0)

A MAC layer implementation of the contention-free protocol described as follows:

- Every SimpleMac has a unique 6-byte-long MAC address.
- The MAC layer with address 0 is considered to belong to the RRM.
- Time slots are grouped into frames.
- Every second frame is reserved for the RRM and has a fixed length (number of time slots).
- The RRM uses those frames to send a short *announcement* containing a destination MAC address and the frame length (number of time slots n) of the following frame. By doing so it allows the specified device to use the frequency band for the next frame. *Announcements* are packets with a [SimpleMacHeader](#page-20-2) having the following attributes:

[sourceMAC](#page-20-3): The RRM MAC address

[destMAC](#page-20-4): The MAC address of the device that may transmit next

 $flag: 1$  $flag: 1$  (flag for allowing a device to transmit)

The packet's  $payload$  is the number **n** mentioned above (wrapped inside a  $Transmitted$ )

• Every other packet sent has a  $SimpleMacHeader$  with  $flag 0$  $flag 0$ .

The *networkIn* gate accepts objects of the following types:

• [Message](#page-21-1)

Types:

– [RECEIVE](#page-22-2)

Listen for packets sent to this device.

[Message](#page-21-1) args:

duration The time in seconds to listen for

When a packet destinated to this device is received, the  $e^{processed}$  event of the [Message](#page-21-1) will be triggered providing the packet as the value. If the time given by *duration* has passed and no packet was received, it will be triggered with None.

<span id="page-30-0"></span>• [Packet](#page-20-0)

Send a given packet (with a  $SimplelNetworkHeader$ ) to the MAC address defined in the header.

The *phyIn* gate accepts objects of the following types:

• [Packet](#page-20-0)

A packet received by the physical layer

#### Parameters

- **name**  $(str)$  $(str)$  $(str)$  The layer's name
- **device** ([Device](#page-8-3)) The device that operates the SimpleMac layer
- **addr** ([bytes](https://docs.python.org/3/library/stdtypes.html#bytes)) The 6-byte-long MAC address to be assigned to this MAC layer

#### **rrmAddr = b'\x00\x00\x00\x00\x00\x00'**

The 6 bytes long RRM MAC address

Type [bytes](https://docs.python.org/3/library/stdtypes.html#bytes)

#### **classmethod newMacAddress**()

A method for generating unique 6-byte-long MAC addresses (currently counting upwards starting at 1)

#### Return type [bytes](https://docs.python.org/3/library/stdtypes.html#bytes)

#### **phyInHandler**()

A SimPy process method which is decorated with the  $\text{GateListener}$  $\text{GateListener}$  $\text{GateListener}$  decorator. It is processed when the module's *phyIn* [Gate](#page-13-2) receives an object.

#### **networkInHandler**()

A method which is decorated with the [GateListener](#page-15-0) decorator. It is invoked when the module's *networkIn* [Gate](#page-13-2) receives an object.

#### **class SimpleRrmMac**(*name*, *device*, *frequencyBandSpec*)

Bases: [gymwipe.networking.construction.Module](#page-16-0)

The RRM implementation of the protocol described in  $SimpleMac$ 

The *networkIn* gate accepts objects of the following types:

• [Message](#page-21-1)

[StackMessageTypes](#page-22-0):

• [ASSIGN](#page-22-3)

Send a frequency band assignment announcement that permits a device to transmit for a certain time.

#### [Message](#page-21-1) args:

dest The 6-byte-long MAC address of the device to be allowed to transmit

duration The number of time steps to assign the frequency band for the specified device

<span id="page-31-8"></span>The payloads of packets from other devices are outputted via the *networkOut* gate, regardless of their destination address. This enables an interpreter to extract observations and rewards for a frequency band assignment learning agent.

#### **addr = None**

The RRM's MAC address

Type [bytes](https://docs.python.org/3/library/stdtypes.html#bytes)

#### **phyInHandler**()

A method which is decorated with the [GateListener](#page-15-0) decorator. It is invoked when the module's *phyIn* [Gate](#page-13-2) receives an object.

#### **networkInHandler**()

A method which is decorated with the [GateListener](#page-15-0) decorator. It is invoked when the module's *networkIn* [Gate](#page-13-2) receives an object.

#### <span id="page-31-6"></span>**2.4.2 Module contents**

The networking package provides classes for network stack modeling and wireless data transmission simulations, as well as network stack implementations and  $Device$  implementations that run network stacks.

## <span id="page-31-0"></span>**2.5 gymwipe.plants package**

### **2.5.1 Submodules**

#### <span id="page-31-7"></span>**gymwipe.plants.core module**

Core components for plant implementations.

#### <span id="page-31-2"></span>**class Plant**

Bases: [object](https://docs.python.org/3/library/functions.html#object)

Plants are supposed to hold the state of a simulated plant and make it accessible to simulated sensors and modifyable by simulated actuators. The  $Plant$  class itself does not provide any features.

#### <span id="page-31-4"></span>**class OdePlant**(*world=None*)

Bases: [gymwipe.plants.core.Plant](#page-31-2)

A [Plant](#page-31-2) implementation that interacts with an ODE world object: It offers an [updateState\(\)](#page-31-3) method that makes the ODE world simulate physics for the SimPy simulation time that has passed since the most recent [updateState\(\)](#page-31-3) call.

**Parameters world** ([Optional](https://docs.python.org/3/library/typing.html#typing.Optional)[World]) – A py3ode World object. If not provided, a new one will be created with gravity  $(0, -9.81, 0)$ .

#### <span id="page-31-3"></span>**updateState**()

Performs an ODE time step to update the plant's state according to the current simulation time.

#### <span id="page-31-1"></span>**gymwipe.plants.sliding\_pendulum module**

<span id="page-31-5"></span>A plant, sensor, and actuator implementation for an inverted pendulum.

```
class SlidingPendulum(world=None, visualized=False)
    gymwipe.plants.core.OdePlant
```
<span id="page-32-4"></span>Simulates a pendulum, mounted on a motorized slider.

**getAngle**()

Return type [float](https://docs.python.org/3/library/functions.html#float)

**getAngleRate**()

**getWagonPos**()

Return type [float](https://docs.python.org/3/library/functions.html#float)

**getWagonVelocity**()

Return type [float](https://docs.python.org/3/library/functions.html#float)

**setMotorVelocity**(*velocity*)

<span id="page-32-1"></span>**class AngleSensor**(*name*, *frequencyBand*, *plant*, *controllerAddr*, *sampleInterval*) Bases: [gymwipe.networking.devices.SimpleNetworkDevice](#page-17-0)

A networked angle sensor implementation for the  $SlidingPendulum$  plant

```
class WagonActuator(name, frequencyBand, plant)
```
Bases: [gymwipe.networking.devices.SimpleNetworkDevice](#page-17-0)

A networked actuator implementation for moving the  $SlidingPendulum plant's wagon$  $SlidingPendulum plant's wagon$ 

#### **onReceive**(*packet*)

This method is invoked whenever receiving is True and a packet has been received.

Note: After receiving has been set to False it might still be called within RECEIVE\_TIMEOUT seconds.

Parameters **packet** ([Packet](#page-20-0)) – The packet that has been received

## <span id="page-32-3"></span>**2.5.2 Module contents**

## <span id="page-32-0"></span>**2.6 gymwipe.simtools module**

<span id="page-32-2"></span>Module for simulation tools

#### **class SimulationManager**

Bases: [object](https://docs.python.org/3/library/functions.html#object)

The [SimulationManager](#page-32-2) offers methods and properties for managing and accessing a SimPy simulation.

Note: Do not create instances on your own. Reference the existing instance by  $SimMan$  instead.

#### **env**

The SimPy [Environment](https://simpy.readthedocs.io/en/latest/api_reference/simpy.core.html#simpy.core.Environment) object belonging to the current simulation

#### **nextTimeSlot**(*timeSlotLength*)

Returns a SimPy timeout event that is scheduled for the beginning of the next time slot. A time slot starts whenever *now* % *timeSlotLength* is 0.

Parameters timeSlotLength ([float](https://docs.python.org/3/library/functions.html#float)) - The time slot length in seconds

Return type [Event](https://simpy.readthedocs.io/en/latest/api_reference/simpy.events.html#simpy.events.Event)

#### <span id="page-33-2"></span>**now**

The current simulation time step

Type [int](https://docs.python.org/3/library/functions.html#int)

#### **process**(*generator*)

Registers a SimPy process generator (a generator yielding SimPy events) at the SimPy environment and returns it.

Parameters **process** – The generator to be registered as a process

Return type [Process](https://simpy.readthedocs.io/en/latest/api_reference/simpy.events.html#simpy.events.Process)

#### **event**()

Creates and returns a new [Event](https://simpy.readthedocs.io/en/latest/api_reference/simpy.events.html#simpy.events.Event) object belonging to the current environment.

#### **runSimulation**(*until*)

Runs the simulation (or continues running it) until the amount of simulated time specified by *until* has passed (with *until* being a [float](https://docs.python.org/3/library/functions.html#float)) or *until* is triggered (with *until* being an Event).

#### **init**()

Creates a new [Environment](https://simpy.readthedocs.io/en/latest/api_reference/simpy.core.html#simpy.core.Environment).

**timeout**(*duration*, *value=None*) Shorthand for env.timeout(duration, value)

#### Return type [Event](https://simpy.readthedocs.io/en/latest/api_reference/simpy.events.html#simpy.events.Event)

#### **timeoutUntil**(*triggerTime*, *value=None*)

Returns a SimPy EventEvent that succeeds at the simulated time specified by *triggerTime*.

#### Parameters

- **triggerTime** ([float](https://docs.python.org/3/library/functions.html#float)) When to trigger the [Event](https://simpy.readthedocs.io/en/latest/api_reference/simpy.events.html#simpy.events.Event)
- **value** ([Optional](https://docs.python.org/3/library/typing.html#typing.Optional)[[Any](https://docs.python.org/3/library/typing.html#typing.Any)]) The value to call [succeed\(\)](https://simpy.readthedocs.io/en/latest/api_reference/simpy.events.html#simpy.events.Event.succeed) with

#### Return type [Event](https://simpy.readthedocs.io/en/latest/api_reference/simpy.events.html#simpy.events.Event)

#### **triggerAfterTimeout**(*event*, *timeout*, *value=None*)

Calls [succeed\(\)](https://simpy.readthedocs.io/en/latest/api_reference/simpy.events.html#simpy.events.Event.succeed) on the *event* after the simulated time specified in *timeout* has passed. If the event has already been triggered by then, no action is taken.

#### <span id="page-33-0"></span>**SimMan = <gymwipe.simtools.SimulationManager object>**

A globally accessible [SimulationManager](#page-32-2) instance to be used whenever the SimPy simulation is involved

#### <span id="page-33-1"></span>**class SourcePrepender**(*logger*)

Bases: [logging.LoggerAdapter](https://docs.python.org/3/library/logging.html#logging.LoggerAdapter)

A [LoggerAdapter](https://docs.python.org/3/library/logging.html#logging.LoggerAdapter) that prepends the string representation of a provided object to log messages.

#### **Examples**

The following command sets up a [Logger](https://docs.python.org/3/library/logging.html#logging.Logger) that prepends message sources:

logger = SourcePrepender(logging.getLogger(\_\_name\_\_))

Assuming *self* is the object that logs a message, it could prepend *str(self)* to a message like this:

logger.info("Something happened", sender=self)

If *str(self)* is myObject, this example would result in the log message "myObject: Something happened".

<span id="page-34-1"></span>**Parameters logger** ([Logger](https://docs.python.org/3/library/logging.html#logging.Logger)) – The Logger instance to be wrapped by the SourcePrepender [LoggerAdapter](https://docs.python.org/3/library/logging.html#logging.LoggerAdapter)

#### **process**(*msg*, *kwargs*)

If a *sender* keyword argument is provided, prepends "*obj*: " to *msg*, with *obj* being the string representation of the *sender* keyword argument.

#### **class SimTimePrepender**(*logger*)

Bases: [gymwipe.simtools.SourcePrepender](#page-33-1)

A [LoggerAdapter](https://docs.python.org/3/library/logging.html#logging.LoggerAdapter) that prepends the current simulation time (fetched by requesting SimMan.now) to any log message sent. Additionally, the *sender* keyword argument can be used for logging calls, which also prepends a sender to messages like explained in [SourcePrepender](#page-33-1).

#### **Examples**

The following command sets up a  $\text{Logger}$  $\text{Logger}$  $\text{Logger}$  that prepends simulation time:

logger = SimTimePrepender(logging.getLogger(\_\_name\_\_))

**Parameters logger** ([Logger](https://docs.python.org/3/library/logging.html#logging.Logger)) – The Logger instance to be wrapped by the SimTimePrepender [LoggerAdapter](https://docs.python.org/3/library/logging.html#logging.LoggerAdapter)

#### **process**(*msg*, *kwargs*)

Prepends "[Time: *x*]" to *msg*, with *x* being the current simulation time. Additionally, if a *sender* argument is provided, str(*sender*) is also prepended to the simulation time.

#### **ensureType**(*input*, *validTypes*, *caller*)

Checks whether *input* is an instance of the type / one of the types provided as *validTypes*. If not, raises a [TypeError](https://docs.python.org/3/library/exceptions.html#TypeError) with a message containing the string representation of *caller*.

#### Parameters

- **input**  $(Any)$  $(Any)$  $(Any)$  The object for which to check the type
- **validTypes** ([Union](https://docs.python.org/3/library/typing.html#typing.Union)[[type](https://docs.python.org/3/library/functions.html#type), Tuple[[type](https://docs.python.org/3/library/functions.html#type)]]) The type / tuple of types to be allowed
- **caller** ([Any](https://docs.python.org/3/library/typing.html#typing.Any)) The object that (on type mismatch) will be mentioned in the error message.

Raises [TypeError](https://docs.python.org/3/library/exceptions.html#TypeError) – If the type of *input* mismatches the type(s) specified in *validClasses*

#### <span id="page-34-0"></span>**class Notifier**(*name="*, *owner=None*)

Bases: [object](https://docs.python.org/3/library/functions.html#object)

A class that helps implementing the observer pattern. A *[Notifier](#page-34-0)* can be triggered providing a value. Both callback functions and SimPy generators can be subscribed. Every time the  $Notifier$  is triggered, it will run its callback methods and trigger the execution of the subscribed SimPy generators. Aditionally, SimPy generators can wait for a *[Notifier](#page-34-0)* to be triggered by yielding its [event](#page-35-1).

#### **Parameters**

- **name** ([str](https://docs.python.org/3/library/stdtypes.html#str)) A string to identify the *[Notifier](#page-34-0)* instance (e.g. among all other [Notifier](#page-34-0) instances of the owner object)
- **owner** ([Optional](https://docs.python.org/3/library/typing.html#typing.Optional)[[Any](https://docs.python.org/3/library/typing.html#typing.Any)]) The object that provides the *[Notifier](#page-34-0)* instance

#### **subscribeCallback**(*callback*, *priority=0*, *additionalArgs=None*)

Adds the passed callable to the set of callback functions. Thus, when the  $Notifier$  gets triggered, the callable will be invoked passing the value that the  $Notifier$  was triggered with.

<span id="page-35-3"></span>Note: A callable can only be added once, regardless of its priority.

#### Parameters

- **callback** ([Callable](https://docs.python.org/3/library/typing.html#typing.Callable)[[[Any](https://docs.python.org/3/library/typing.html#typing.Any)], None]) The callable to be subscribed
- **priority** ([int](https://docs.python.org/3/library/functions.html#int)) If set, the callable is guaranteed to be invoked only after every callback with a higher priority value has been executed. Callbacks added without a priority value are assumed to have priority *0*.
- **additionalArgs** ([Optional](https://docs.python.org/3/library/typing.html#typing.Optional)[[List](https://docs.python.org/3/library/typing.html#typing.List)[[Any](https://docs.python.org/3/library/typing.html#typing.Any)]]) A list of arguments that are passed as further arguments when the callback function is invoked

#### **unsubscribeCallback**(*callback*)

Removes the passed callable from the set of callback functions. Afterwards, it is not triggered anymore by this [Notifier](#page-34-0).

**Parameters callback** ([Callable](https://docs.python.org/3/library/typing.html#typing.Callable)[[[Any](https://docs.python.org/3/library/typing.html#typing.Any)], None]) – The callable to be removed

#### **subscribeProcess**(*process*, *blocking=True*, *queued=False*)

Makes the SimPy environment process the passed generator function when  $triager()$  is called. The value passed to  $triager()$  will also be passed to the generator function.

#### **Parameters**

- **blocking** If set to False, only one instance of the generator will be processed at a time. Thus, if  $triager()$  is called while the SimPy process started by an earlier  $trigger()$  call has not terminated, no action is taken.
- **queued** Only relevant if blocking is True. If *queued* is set to false False, a  $trigger()$  call while an instance of the generator is still active will not result in an additional generator execution. If queued is set to True instead, the values of  $trigger()$  calls that happen while the subscribed generator is being processed will be queued and as long as the queue is not empty, a new generator instance with a queued value will be processed every time a previous instance has terminated.

#### <span id="page-35-2"></span>**trigger**(*value=None*)

Triggers the  $Notifier$ . This runs the callbacks, makes the [event](#page-35-1) succeed, and triggers the processing of subscribed SimPy generators.

#### <span id="page-35-1"></span>**event**

A SimPy event that succeeds when the  $Notifier$  is triggered

Type [Event](https://simpy.readthedocs.io/en/latest/api_reference/simpy.events.html#simpy.events.Event)

#### **name**

The  $Notifier's$  $Notifier's$  name as it has been passed to the constructor

```
str
```
## <span id="page-35-0"></span>**2.7 gymwipe.utility module**

Domain-independent utility functions

#### **ownerPrefix**(*ownerObject*)

Calls \_\_repr\_\_() on the *ownerObject* (if it is not None) and returns the result concatenated with '.'. If the object is None, an empty string will be returned.

## Return type [str](https://docs.python.org/3/library/stdtypes.html#str)

<span id="page-36-0"></span>**strAndRepr**(*obj*)

Returns "str (repr)" where str and repr are the result of *str(obj)* and *repr(obj)*.

Return type [str](https://docs.python.org/3/library/stdtypes.html#str)

# <span id="page-38-0"></span>CHAPTER 3

Bibliography

## CHAPTER 4

Indices and tables

- <span id="page-40-0"></span>• genindex
- modindex
- search

## Bibliography

- <span id="page-42-3"></span><span id="page-42-0"></span>[KL07] George K Karagiannidis and Athanasios S Lioumpas. An improved approximation for the gaussian qfunction. *IEEE Communications Letters*, 2007.
- <span id="page-42-2"></span>[Sta05] William Stallings. Data and computer communications. *Prentice Hall*, 2005.
- <span id="page-42-1"></span>[VH08] András Varga and Rudolf Hornig. An overview of the omnet++ simulation environment. In *Proceedings of the 1st international conference on Simulation tools and techniques for communications, networks and systems & workshops*, 60. ICST (Institute for Computer Sciences, Social-Informatics and Telecommunications Engineering), 2008.

## Python Module Index

## <span id="page-44-0"></span>g

```
gymwipe.control, 4
gymwipe.control.inverted_pendulum, 3
gymwipe.devices, 5
gymwipe.devices.core, 4
gymwipe.envs, 10
gymwipe.envs.core, 5
gymwipe.envs.counter_traffic, 7
gymwipe.envs.inverted_pendulum, 9
gymwipe.networking, 28
gymwipe.networking.attenuation_models,
       10
gymwipe.networking.construction, 10
gymwipe.networking.devices, 14
gymwipe.networking.messages, 16
gymwipe.networking.physical, 19
gymwipe.networking.simple_stack, 25
gymwipe.plants, 29
gymwipe.plants.core, 28
gymwipe.plants.sliding_pendulum, 28
gymwipe.simtools, 29
gymwipe.utility, 32
```
## Index

## <span id="page-46-0"></span>Symbols

\_\_str\_\_() (*Packet method*), [17](#page-20-6) \_addGate() (*Module method*), [13](#page-16-6) \_addPort() (*Module method*), [13](#page-16-6) \_addSubmodule() (*CompoundModule method*), [14](#page-17-6)

## A

actuatorAddr (*InvertedPendulumPidController attribute*), [3](#page-6-6) addr (*SimpleRrmMac attribute*), [28](#page-31-8) AngleSensor (*class in gymwipe.plants.sliding\_pendulum*), [29](#page-32-4) approxQFunction() (*in module gymwipe.networking.physical*), [19](#page-22-5) args (*Message attribute*), [18](#page-21-5) ASSIGN (*StackMessageTypes attribute*), [19](#page-22-5) assignFrequencyBand() (*SimpleRrmDevice method*), [16](#page-19-4) ASSIGNMENT\_DURATION\_FACTOR (*BaseEnv attribute*), [5](#page-8-6) attenuation (*AttenuationModel attribute*), [23](#page-26-3) AttenuationModel (*class in gymwipe.networking.physical*), [22](#page-25-3) AttenuationModelFactory (*class in gymwipe.networking.physical*), [23](#page-26-3)

## B

BaseEnv (*class in gymwipe.envs.core*), [5](#page-8-6) biConnectProxy() (*Port method*), [11](#page-14-6) biConnectWith() (*Port method*), [11](#page-14-6) bitRate (*BpskMcs attribute*), [20](#page-23-4) bitRate (*Mcs attribute*), [20](#page-23-4) bitSize (*Transmittable attribute*), [17](#page-20-6) BpskMcs (*class in gymwipe.networking.physical*), [20](#page-23-4) byteSize (*Transmittable attribute*), [16](#page-19-4)

## C

calculateBitErrorRate() (*BpskMcs method*), [21](#page-24-1) calculateBitErrorRate() (*Mcs method*), [20](#page-23-4)

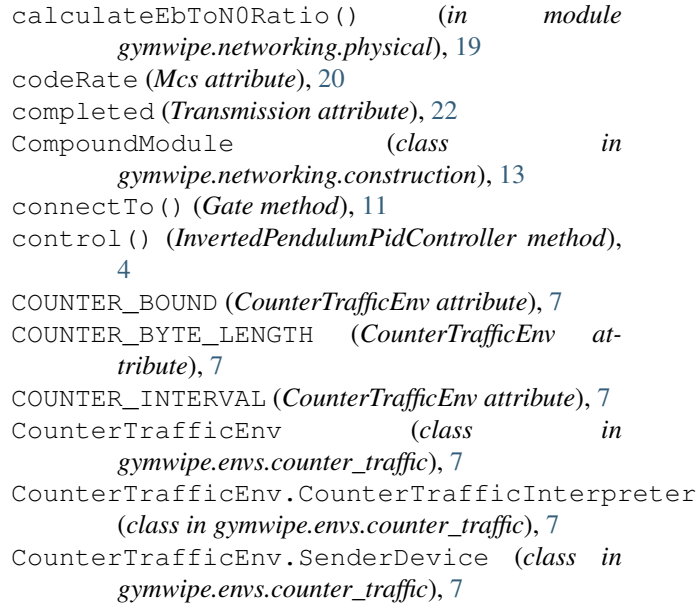

## D

```
dataRate (BpskMcs attribute), 21
dataRate (Mcs attribute), 20
dbmToMilliwatts() (in module
        gymwipe.networking.physical), 20
destMAC (SimpleMacHeader attribute), 17
destMAC (SimpleNetworkHeader attribute), 18
Device (class in gymwipe.devices.core), 5
deviceIndexToMacDict (SimpleRrmDevice at-
        tribute), 15
distanceTo() (Position method), 5
duration (Transmission attribute), 22
```
## E

eCompletes (*Transmission attribute*), [22](#page-25-3) eHeaderCompletes (*Transmission attribute*), [22](#page-25-3) ensureType() (*in module gymwipe.simtools*), [31](#page-34-1) env (*SimulationManager attribute*), [29](#page-32-4) eProcessed (*Message attribute*), [18](#page-21-5)

event (*Notifier attribute*), [32](#page-35-3) event() (*SimulationManager method*), [30](#page-33-2)

## F

```
FakeTransmittable (class in
       gymwipe.networking.messages), 17
flag (SimpleMacHeader attribute), 18
FrequencyBand (class in
       gymwipe.networking.physical), 24
frequencyBand (NetworkDevice attribute), 14
FrequencyBandSpec (class in
       gymwipe.networking.physical), 22
frequencyBandSpec (Mcs attribute), 20
FsplAttenuation (class
       gymwipe.networking.attenuation_models),
       10
```
## G

Gate (*class in gymwipe.networking.construction*), [10](#page-13-6) GateListener (*class in gymwipe.networking.construction*), [12](#page-15-1) gates (*Module attribute*), [13](#page-16-6) getActiveTransmissions() (*FrequencyBand method*), [25](#page-28-2) getActiveTransmissionsInReach() (*FrequencyBand method*), [25](#page-28-2) getAngle() (*SlidingPendulum method*), [29](#page-32-4) getAngleRate() (*SlidingPendulum method*), [29](#page-32-4) getAttenuationModel() (*FrequencyBand method*), [24](#page-27-3) getDone() (*CounterTrafficEnv.CounterTrafficInterpreter method*), [8](#page-11-0) getDone() (*Interpreter method*), [7](#page-10-4) getDone() (*InvertedPendulumInterpreter method*), [9](#page-12-1) getFeedback() (*Interpreter method*), [7](#page-10-4) getInfo() (*CounterTrafficEnv.CounterTrafficInterpreter method*), [8](#page-11-0) getInfo() (*Interpreter method*), [7](#page-10-4) getInfo() (*InvertedPendulumInterpreter method*), [9](#page-12-1) getInstance() (*AttenuationModelFactory method*), [24](#page-27-3) getObservation() (*CounterTrafficEnv.CounterTrafficInterpreter method*), [8](#page-11-0) getObservation() (*Interpreter method*), [6](#page-9-5) getObservation() (*InvertedPendulumInterpreter method*), [9](#page-12-1) getReward() (*CounterTrafficEnv.CounterTrafficInterpreter method*), [8](#page-11-0) getReward() (*Interpreter method*), [6](#page-9-5)

```
getReward() (InvertedPendulumInterpreter method),
           9
   getWagonPos() (SlidingPendulum method), 29
   getWagonVelocity() (SlidingPendulum method),
           29gymwipe.control (module), 4
   gymwipe.control.inverted_pendulum (mod-
           ule), 3
   gymwipe.devices (module), 5
   gymwipe.devices.core (module), 4
   gymwipe.envs (module), 10
   gymwipe.envs.core (module), 5
   gymwipe.envs.counter_traffic (module), 7
gymwipe.envs.inverted_pendulum (module), 9
   gymwipe.networking (module), 28
   gymwipe.networking.attenuation_models
          (module), 10
   gymwipe.networking.construction (module),
           10
   gymwipe.networking.devices (module), 14
   gymwipe.networking.messages (module), 16
   gymwipe.networking.physical (module), 19
   gymwipe.networking.simple_stack (module),
           25
   gymwipe.plants (module), 29
   gymwipe.plants.core (module), 28
   gymwipe.plants.sliding_pendulum (module),
           28
   gymwipe.simtools (module), 29
   gymwipe.utility (module), 32
```
## H

header (*Packet attribute*), [17](#page-20-6) headerBits (*Transmission attribute*), [22](#page-25-3) headerDuration (*Transmission attribute*), [22](#page-25-3)

## I

```
init() (SimulationManager method), 30
input (Port attribute), 11
Interpreter (class in gymwipe.envs.core), 6
interpreter (SimpleRrmDevice attribute), 15
InvertedPendulumEnv (class in
        gymwipe.envs.inverted_pendulum), 9
InvertedPendulumInterpreter (class in
        gymwipe.envs.inverted_pendulum), 9
InvertedPendulumPidController (class in
        gymwipe.control.inverted_pendulum), 3
```
## J

JoinedAttenuationModel (*class in gymwipe.networking.physical*), [23](#page-26-3)

## M

macAddr (*SimpleNetworkDevice attribute*), [14](#page-17-6)

macAddr (*SimpleRrmDevice attribute*), [15](#page-18-3) macInHandler() (*SimplePhy method*), [26](#page-29-1) macToDeviceIndexDict (*SimpleRrmDevice attribute*), [15](#page-18-3) MAX\_ASSIGN\_DURATION (*BaseEnv attribute*), [5](#page-8-6) maxCorrectableBer() (*Mcs method*), [20](#page-23-4) Mcs (*class in gymwipe.networking.physical*), [20](#page-23-4) mcsHeader (*Transmission attribute*), [21](#page-24-1) mcsPayload (*Transmission attribute*), [21](#page-24-1) Message (*class in gymwipe.networking.messages*), [18](#page-21-5) metadata (*BaseEnv attribute*), [5](#page-8-6) milliwattsToDbm() (*in module gymwipe.networking.physical*), [19](#page-22-5) Module (*class in gymwipe.networking.construction*), [13](#page-16-6)

## N

name (*Device attribute*), [5](#page-8-6) name (*Gate attribute*), [11](#page-14-6) name (*Module attribute*), [13](#page-16-6) name (*Notifier attribute*), [32](#page-35-3) name (*Port attribute*), [11](#page-14-6) nAttenuationChanges (*AttenuationModel attribute*), [23](#page-26-3) nChange (*Position attribute*), [4](#page-7-7) nConnectsTo (*Gate attribute*), [11](#page-14-6) NetworkDevice (*class in gymwipe.networking.devices*), [14](#page-17-6) networkInHandler() (*SimpleMac method*), [27](#page-30-0) networkInHandler() (*SimpleRrmMac method*), [28](#page-31-8) newMacAddress() (*gymwipe.networking.simple\_stack.SimpleMac* R *class method*), [27](#page-30-0) nextTimeSlot() (*SimulationManager method*), [29](#page-32-4) nNewTransmission (*FrequencyBand attribute*), [24](#page-27-3) nNewTransmissionInReach() (*FrequencyBand method*), [25](#page-28-2) NOISE\_POWER\_DENSITY (*SimplePhy attribute*), [26](#page-29-1) Notifier (*class in gymwipe.simtools*), [31](#page-34-1) now (*SimulationManager attribute*), [30](#page-33-2) nReceives (*Gate attribute*), [11](#page-14-6) nReceives (*Port attribute*), [12](#page-15-1)

## O

OdePlant (*class in gymwipe.plants.core*), [28](#page-31-8) onFrequencyBandAssignment() (*CounterTrafficEnv.CounterTrafficInterpreter method*), [8](#page-11-0) onFrequencyBandAssignment() (*Interpreter method*), [6](#page-9-5) onFrequencyBandAssignment() (*InvertedPendulumInterpreter method*), [9](#page-12-1) onPacketReceived() (*CounterTrafficEnv.CounterTrafficInterpreter method*), [8](#page-11-0) onPacketReceived() (*Interpreter method*), [6](#page-9-5)

onPacketReceived() (*InvertedPendulumInterpreter method*), [9](#page-12-1) onReceive() (*InvertedPendulumPidController method*), [3](#page-6-6) onReceive() (*SimpleNetworkDevice method*), [15](#page-18-3) onReceive() (*WagonActuator method*), [29](#page-32-4) output (*Port attribute*), [11](#page-14-6) ownerPrefix() (*in module gymwipe.utility*), [32](#page-35-3)

## P

Packet (*class in gymwipe.networking.messages*), [17](#page-20-6) packet (*Transmission attribute*), [21](#page-24-1) payload (*Packet attribute*), [17](#page-20-6) payloadBits (*Transmission attribute*), [22](#page-25-3) payloadDuration (*Transmission attribute*), [22](#page-25-3) phyInHandler() (*SimpleMac method*), [27](#page-30-0) phyInHandler() (*SimpleRrmMac method*), [28](#page-31-8) Plant (*class in gymwipe.plants.core*), [28](#page-31-8) Port (*class in gymwipe.networking.construction*), [11](#page-14-6) ports (*Module attribute*), [13](#page-16-6) Position (*class in gymwipe.devices.core*), [4](#page-7-7) position (*Device attribute*), [5](#page-8-6) PositionalAttenuationModel (*class in gymwipe.networking.physical*), [23](#page-26-3) power (*Transmission attribute*), [21](#page-24-1) process() (*SimTimePrepender method*), [31](#page-34-1) process() (*SimulationManager method*), [30](#page-33-2) process() (*SourcePrepender method*), [31](#page-34-1)

RECEIVE (*StackMessageTypes attribute*), [19](#page-22-5) RECEIVE\_TIMEOUT (*SimpleNetworkDevice attribute*), [15](#page-18-3) receiving (*SimpleNetworkDevice attribute*), [15](#page-18-3) render() (*BaseEnv method*), [6](#page-9-5) render() (*CounterTrafficEnv method*), [9](#page-12-1) render() (*InvertedPendulumEnv method*), [10](#page-13-6) reset() (*CounterTrafficEnv method*), [8](#page-11-0) reset() (*CounterTrafficEnv.CounterTrafficInterpreter method*), [8](#page-11-0) reset() (*Interpreter method*), [7](#page-10-4) reset() (*InvertedPendulumEnv method*), [9](#page-12-1) rrmAddr (*SimpleMac attribute*), [27](#page-30-0) runSimulation() (*SimulationManager method*), [30](#page-33-2) S

seed() (*BaseEnv method*), [6](#page-9-5) SEND (*StackMessageTypes attribute*), [19](#page-22-5) send() (*Gate method*), [11](#page-14-6) send() (*SimpleNetworkDevice method*), [15](#page-18-3) sender (*Transmission attribute*), [21](#page-24-1) senderProcess() (*CounterTrafficEnv.SenderDevice method*), [7](#page-10-4)

sensorAddr (*InvertedPendulumPidController attribute*), [3](#page-6-6) set() (*Position method*), [5](#page-8-6) setCustomModels() (*AttenuationModelFactory method*), [23](#page-26-3) setMotorVelocity() (*SlidingPendulum method*), [29](#page-32-4) setProcessed() (*Message method*), [18](#page-21-5) setup() (*GateListener static method*), [13](#page-16-6) SimMan (*in module gymwipe.simtools*), [30](#page-33-2) SimpleMac (*class in gymwipe.networking.simple\_stack*), [26](#page-29-1) SimpleMacHeader (*class in gymwipe.networking.messages*), [17](#page-20-6) SimpleNetworkDevice (*class in gymwipe.networking.devices*), [14](#page-17-6) SimpleNetworkHeader (*class in gymwipe.networking.messages*), [18](#page-21-5) SimplePhy (*class in gymwipe.networking.simple\_stack*), [25](#page-28-2) SimpleRrmDevice (*class in gymwipe.networking.devices*), [15](#page-18-3) SimpleRrmMac (*class in gymwipe.networking.simple\_stack*), [27](#page-30-0) SimTimePrepender (*class in gymwipe.simtools*), [31](#page-34-1) SimulationManager (*class in gymwipe.simtools*), [29](#page-32-4) SlidingPendulum (*class in gymwipe.plants.sliding\_pendulum*), [28](#page-31-8) sourceMAC (*SimpleMacHeader attribute*), [17](#page-20-6) sourceMAC (*SimpleNetworkHeader attribute*), [18](#page-21-5) SourcePrepender (*class in gymwipe.simtools*), [30](#page-33-2) spec (*FrequencyBand attribute*), [24](#page-27-3) StackMessageTypes (*class in gymwipe.networking.messages*), [19](#page-22-5) STANDBY\_THRESHOLD (*PositionalAttenuationModel attribute*), [23](#page-26-3) startTime (*Transmission attribute*), [21](#page-24-1) step() (*CounterTrafficEnv method*), [8](#page-11-0) step() (*InvertedPendulumEnv method*), [9](#page-12-1) stopTime (*Transmission attribute*), [22](#page-25-3) strAndRepr() (*in module gymwipe.utility*), [33](#page-36-0) submodules (*CompoundModule attribute*), [14](#page-17-6) subscribeCallback() (*Notifier method*), [31](#page-34-1) subscribeProcess() (*Notifier method*), [32](#page-35-3)

## T

```
temperatureToNoisePowerDensity() (in mod-
        ule gymwipe.networking.physical), 19
TIME_SLOT_LENGTH (in module
       gymwipe.networking.simple_stack), 25
timeout() (SimulationManager method), 30
timeoutUntil() (SimulationManager method), 30
trailer (Packet attribute), 17
```

```
Transmission (class in
        gymwipe.networking.physical), 21
transmissionTime() (Transmittable method), 17
transmit() (FrequencyBand method), 24
Transmittable (class in
        gymwipe.networking.messages), 16
trigger() (Notifier method), 32
triggerAfterTimeout() (SimulationManager
        method), 30
type (Message attribute), 18
```
## U

```
unsubscribeCallback() (Notifier method), 32
updateState() (OdePlant method), 28
```
## V

value (*Transmittable attribute*), [16](#page-19-4)

## W

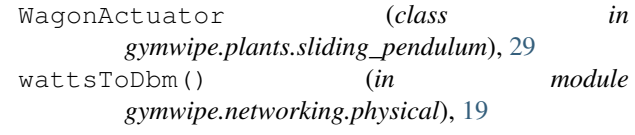

## X

x (*Position attribute*), [4](#page-7-7)

## Y

y (*Position attribute*), [4](#page-7-7)